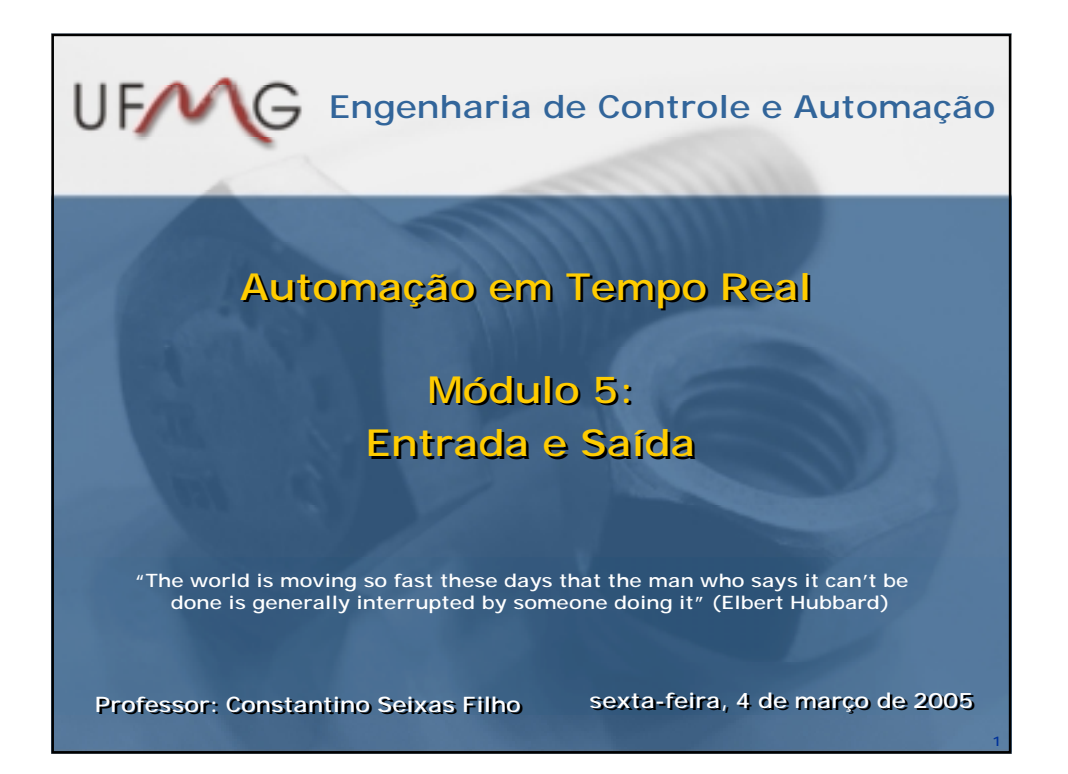

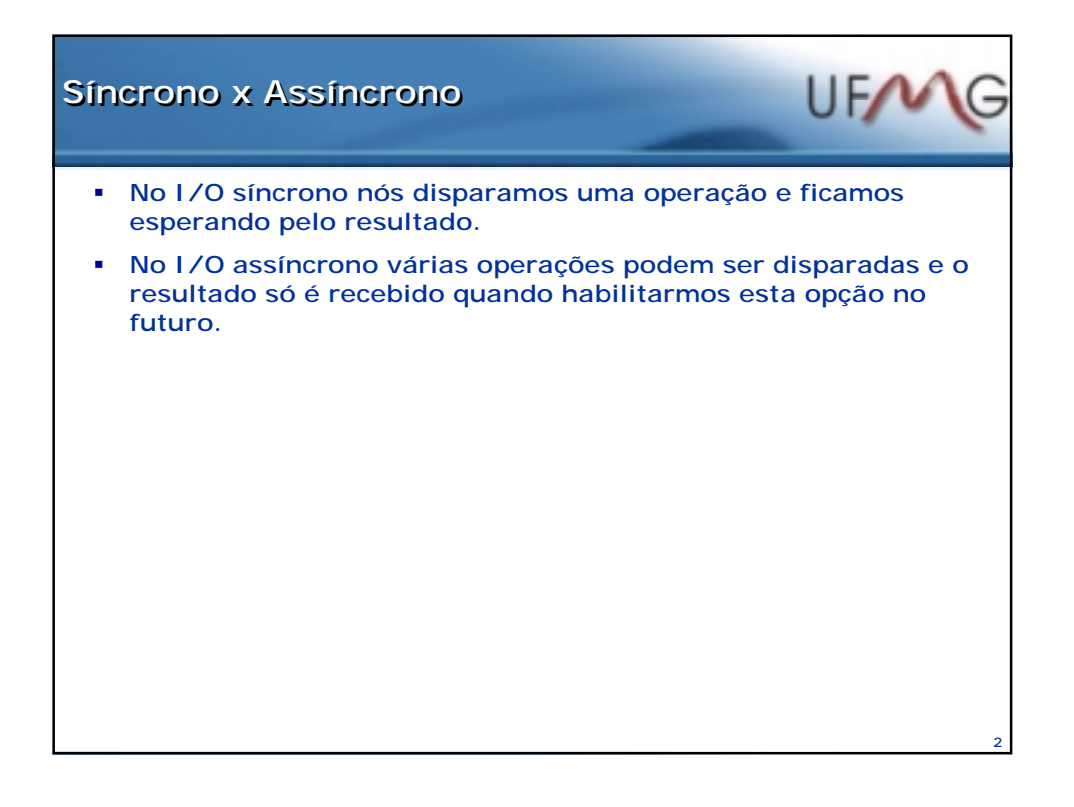

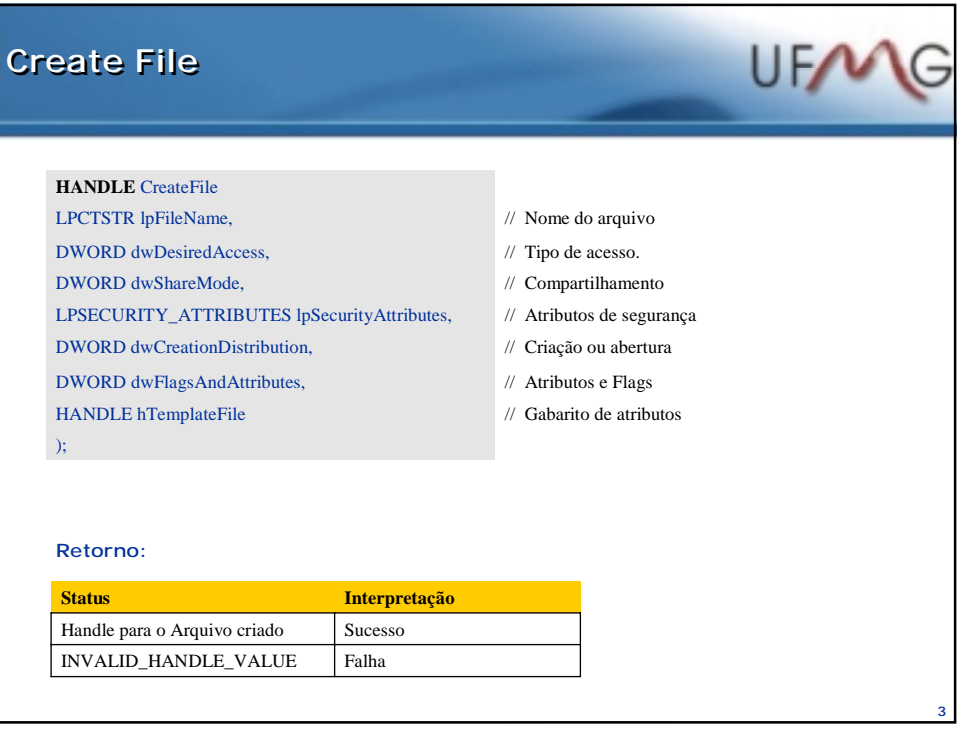

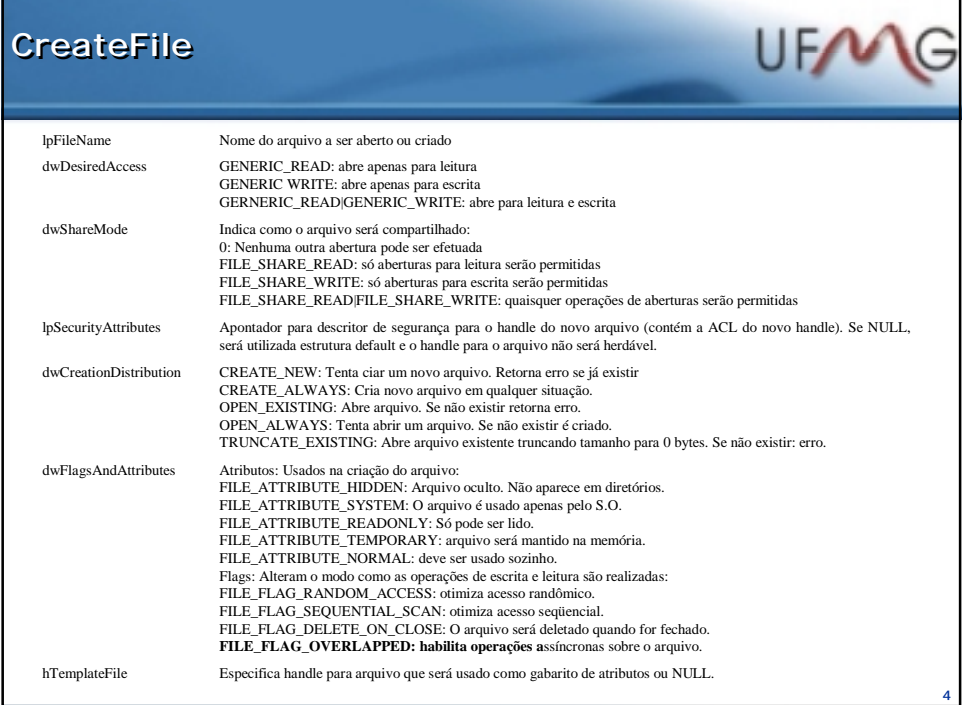

٦

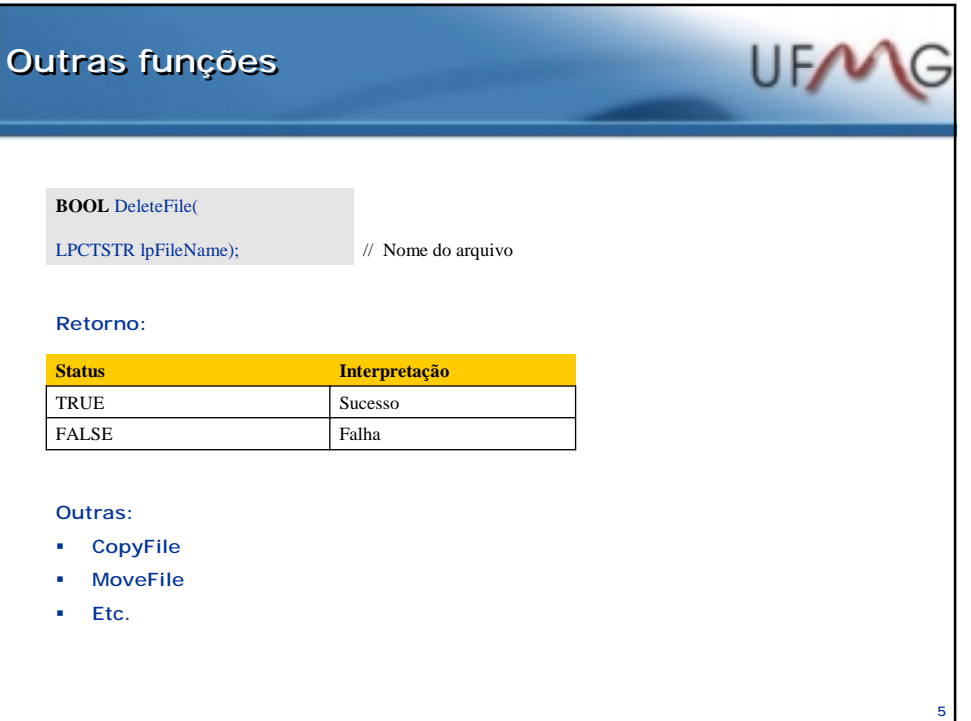

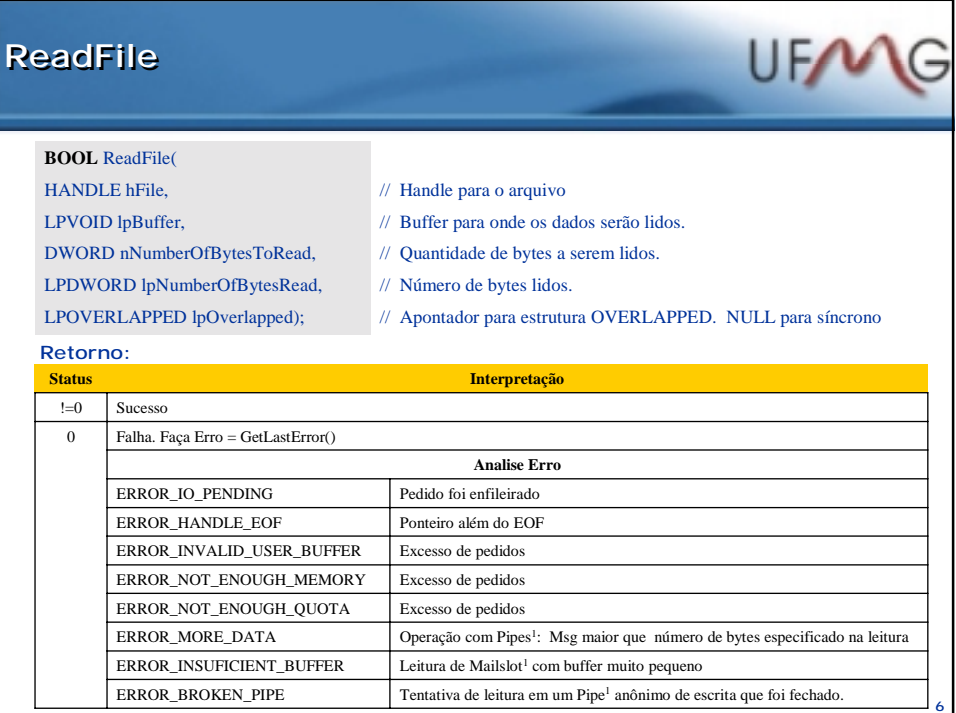

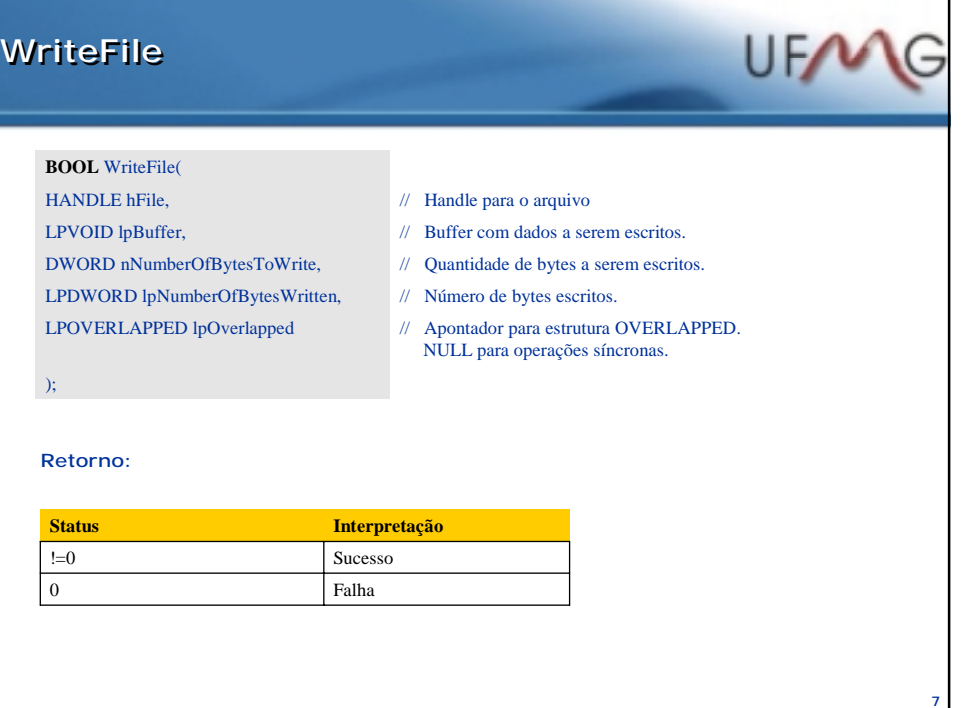

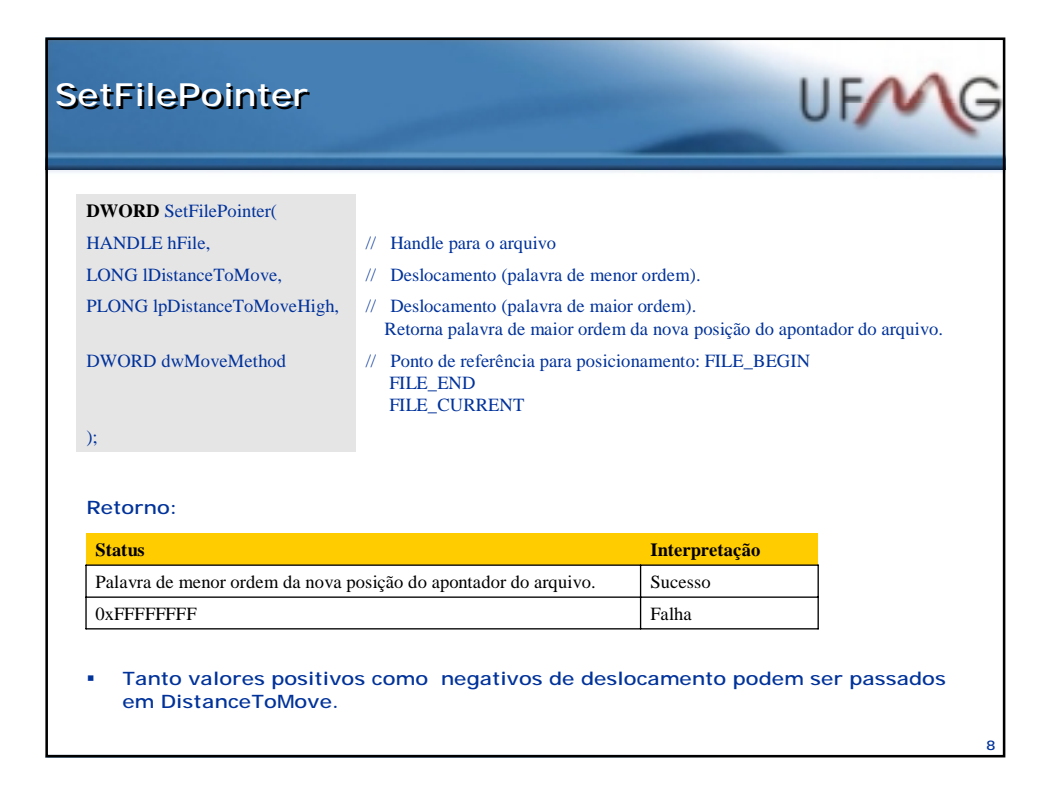

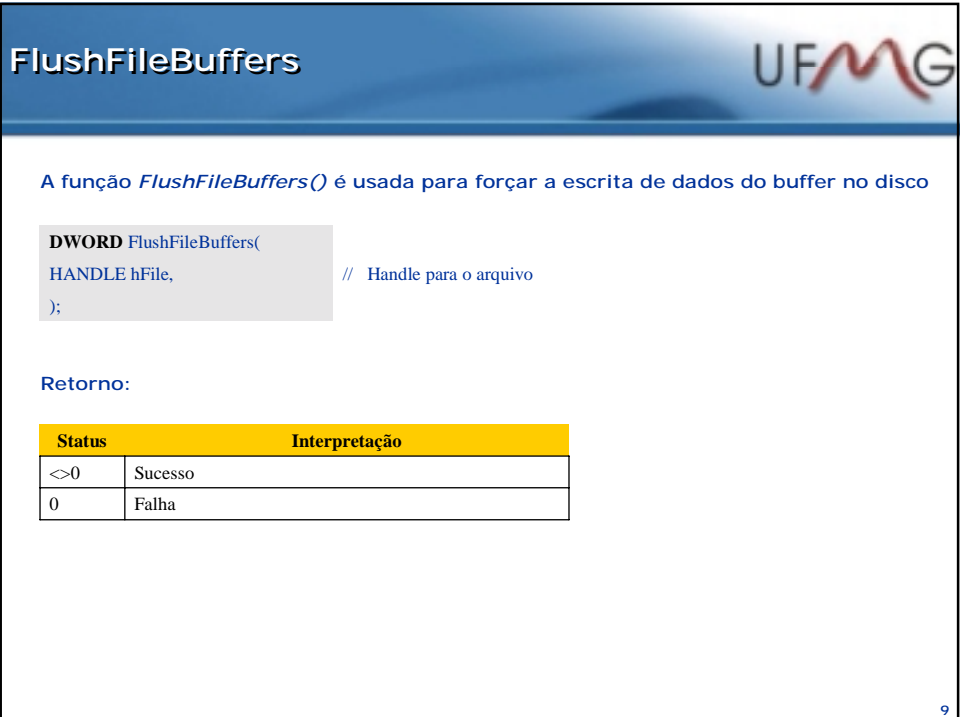

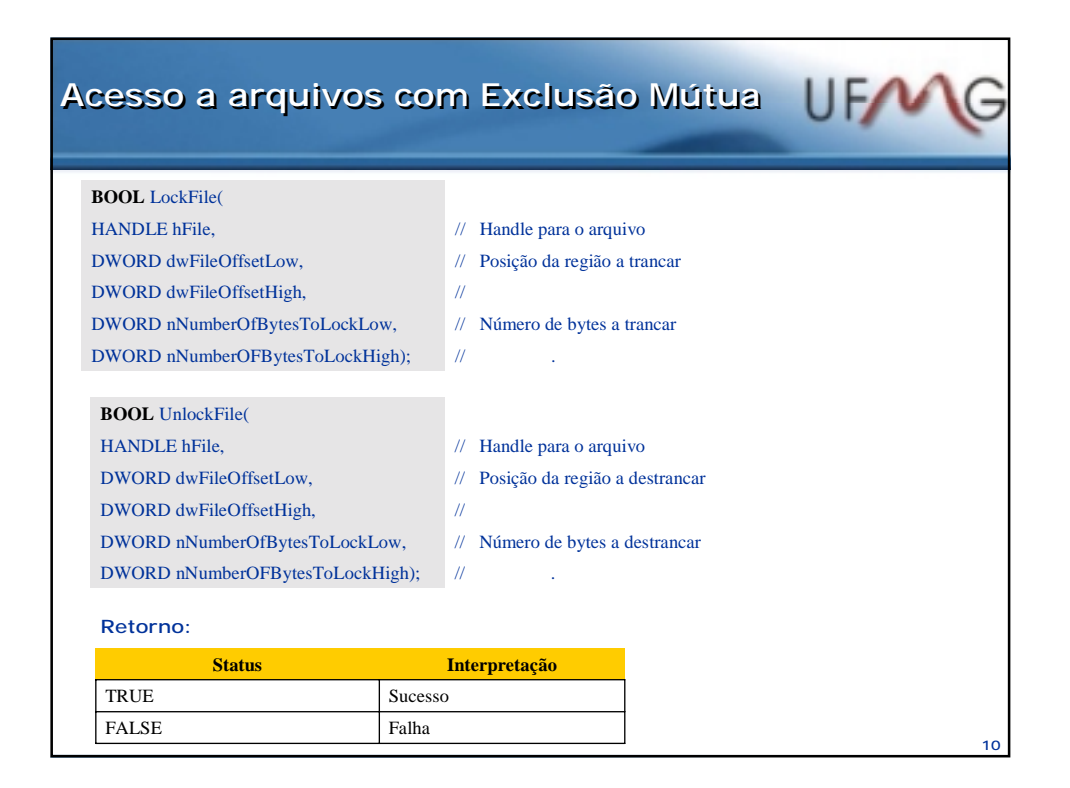

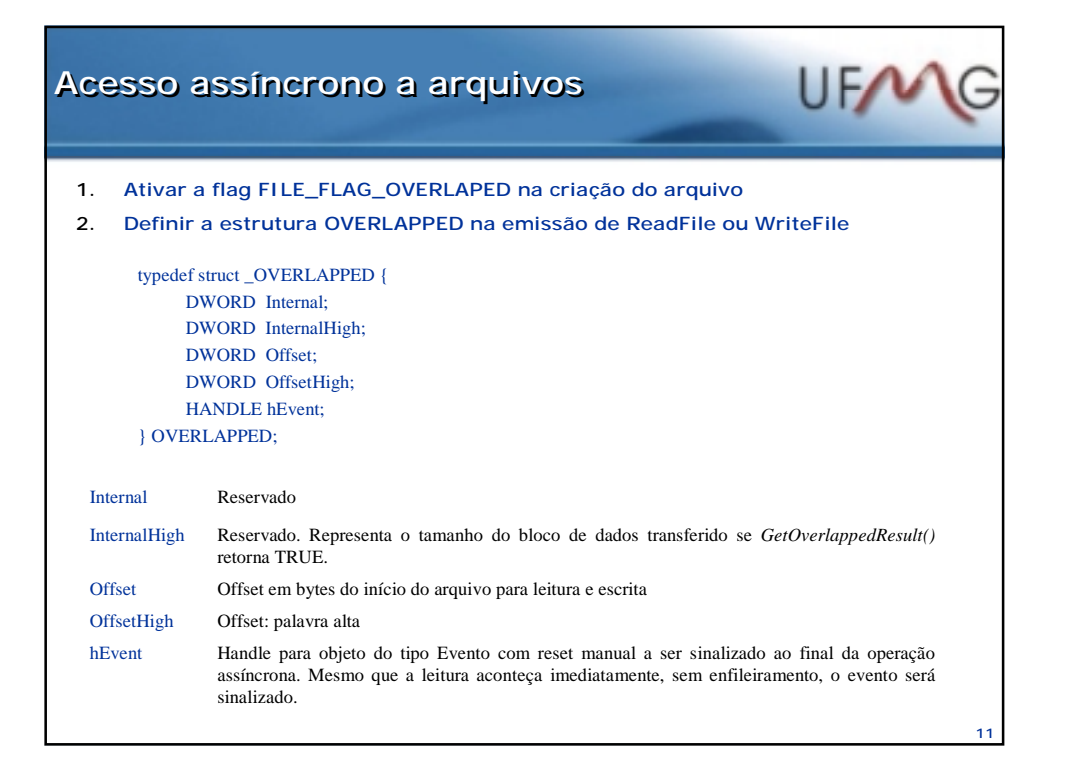

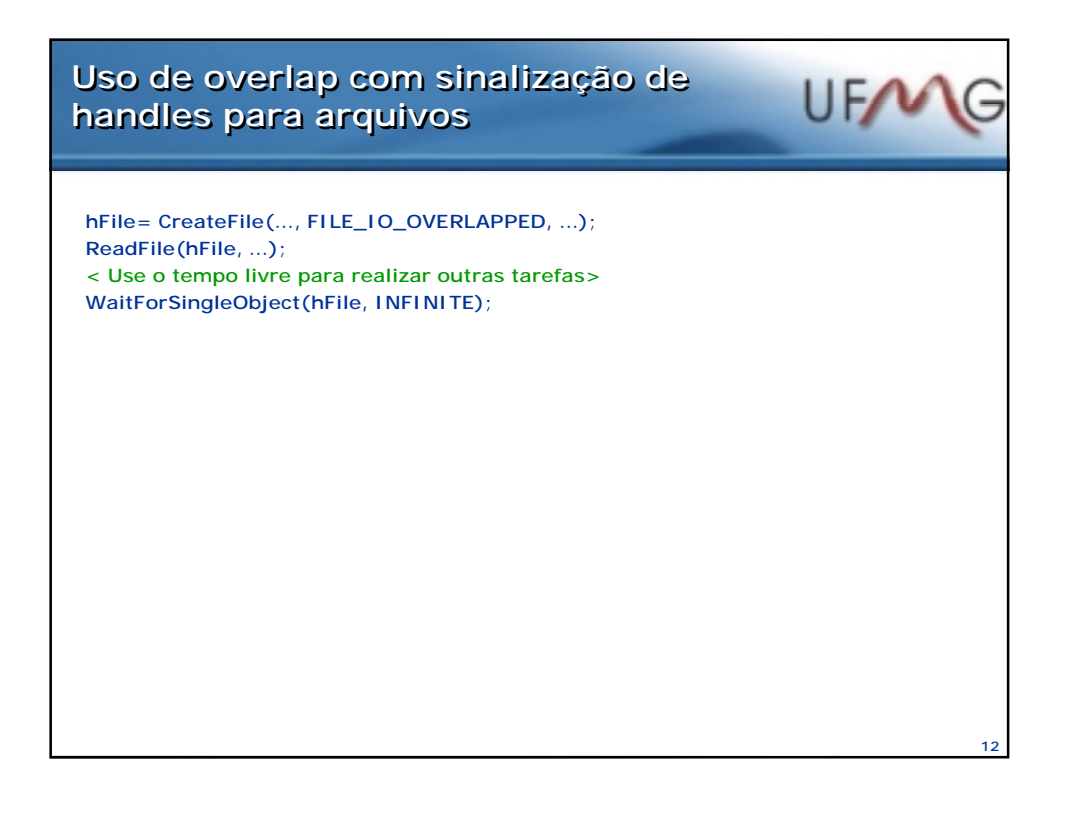

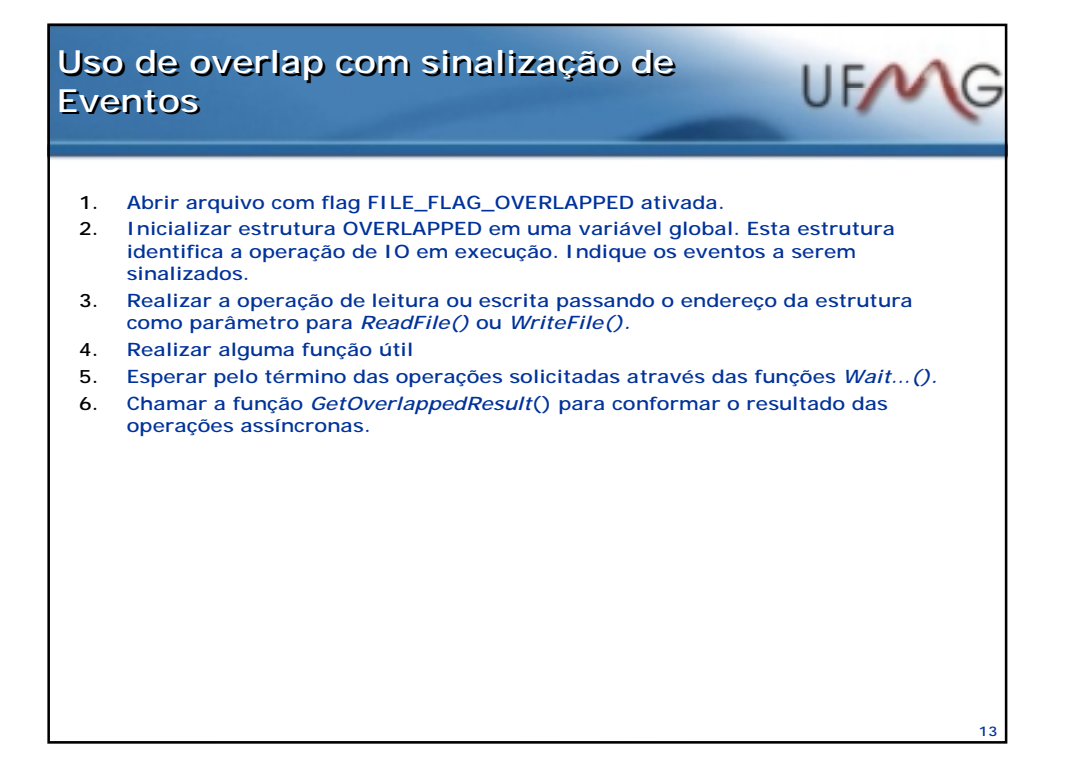

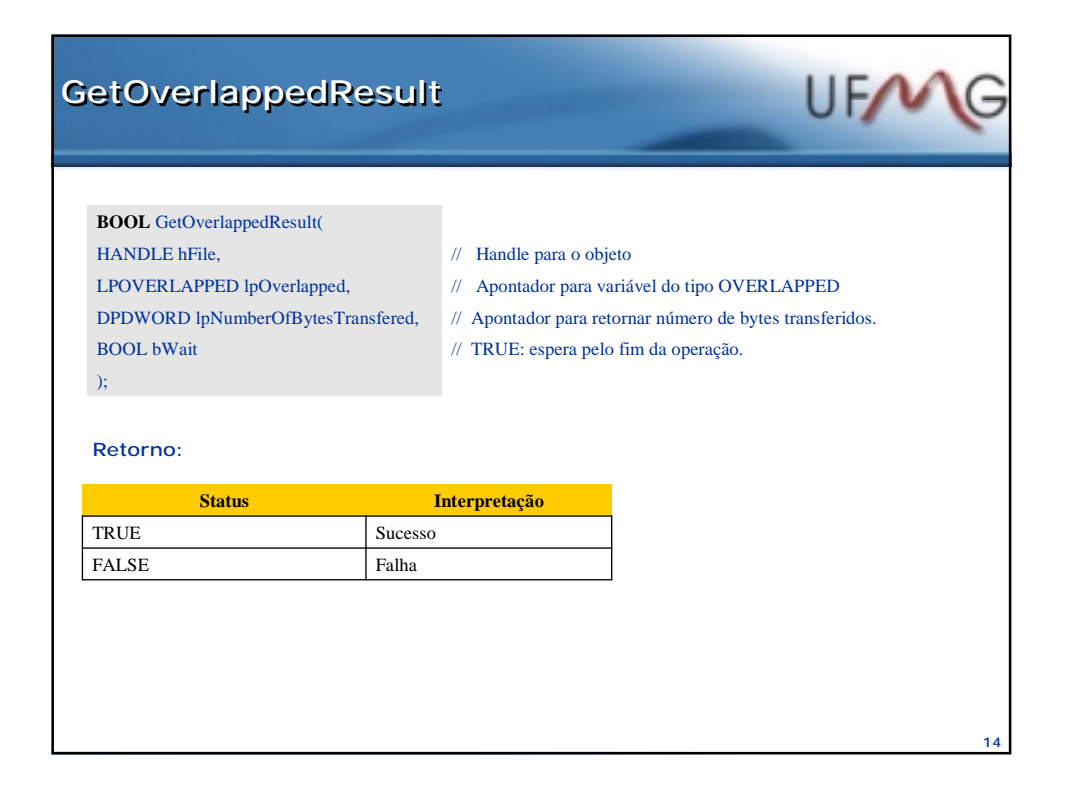

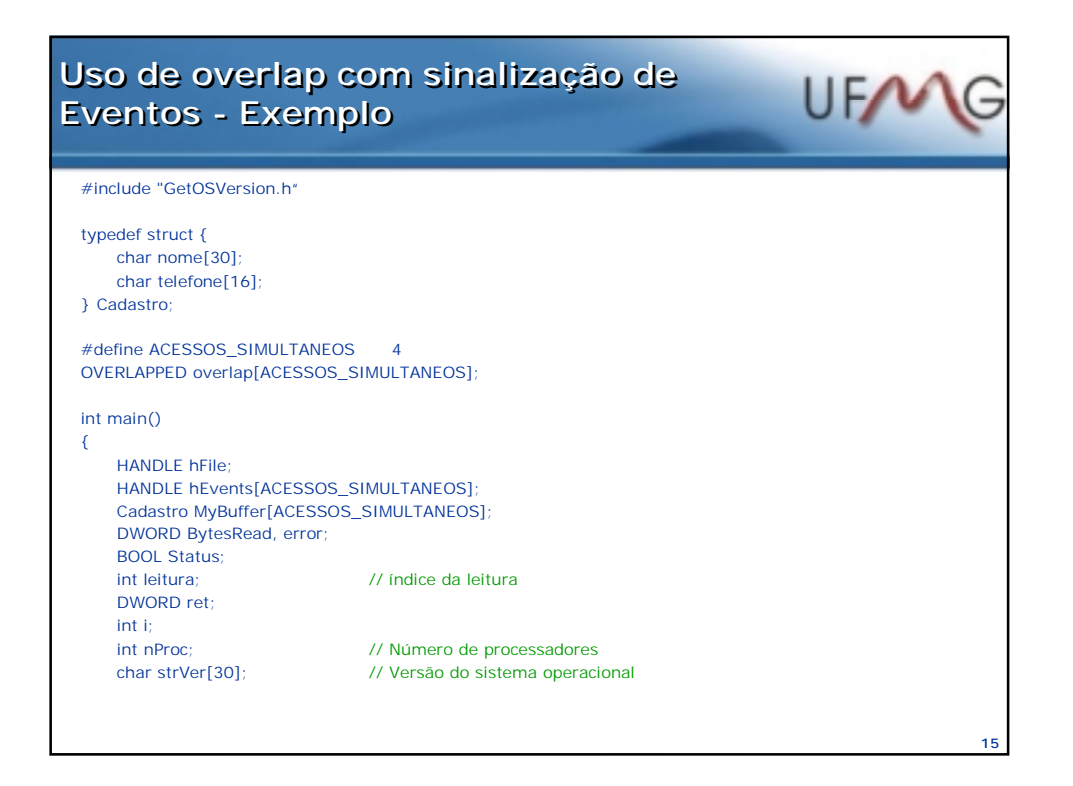

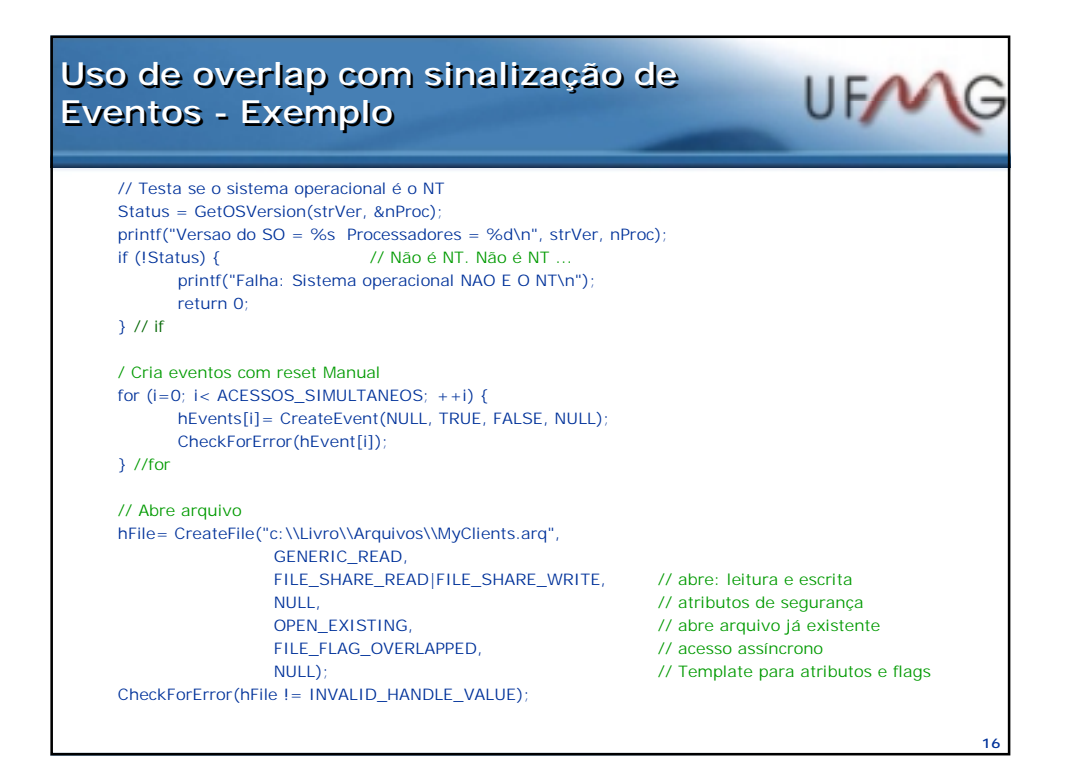

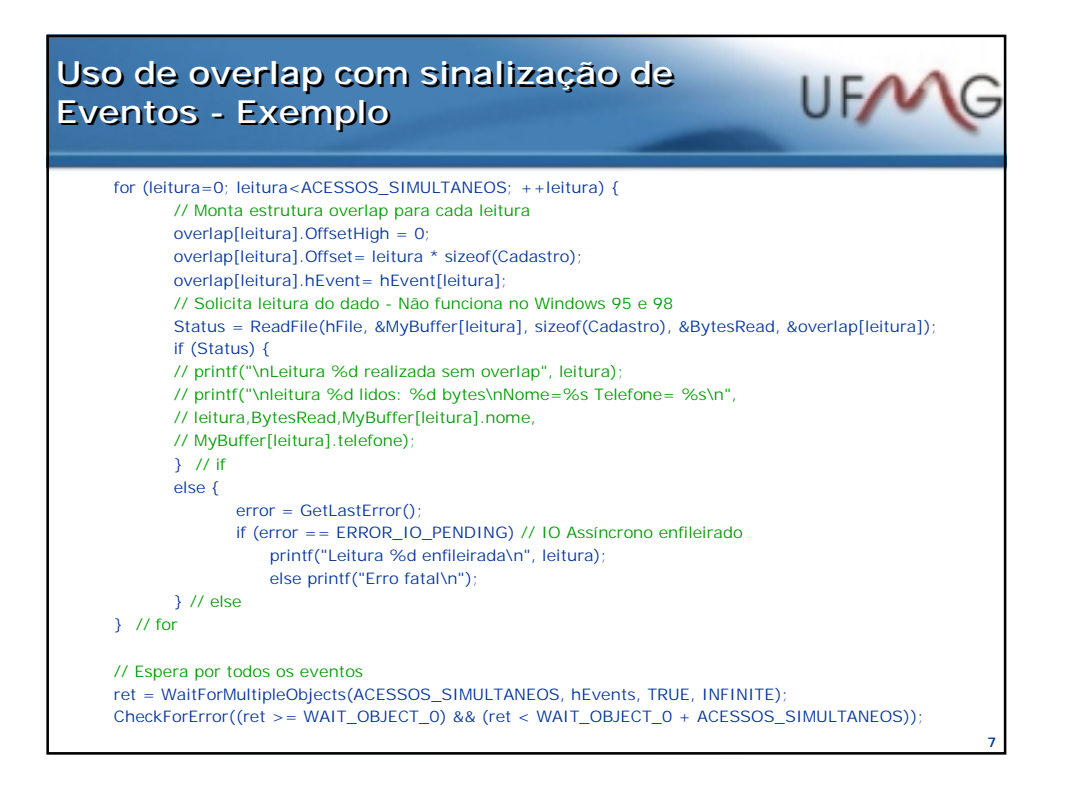

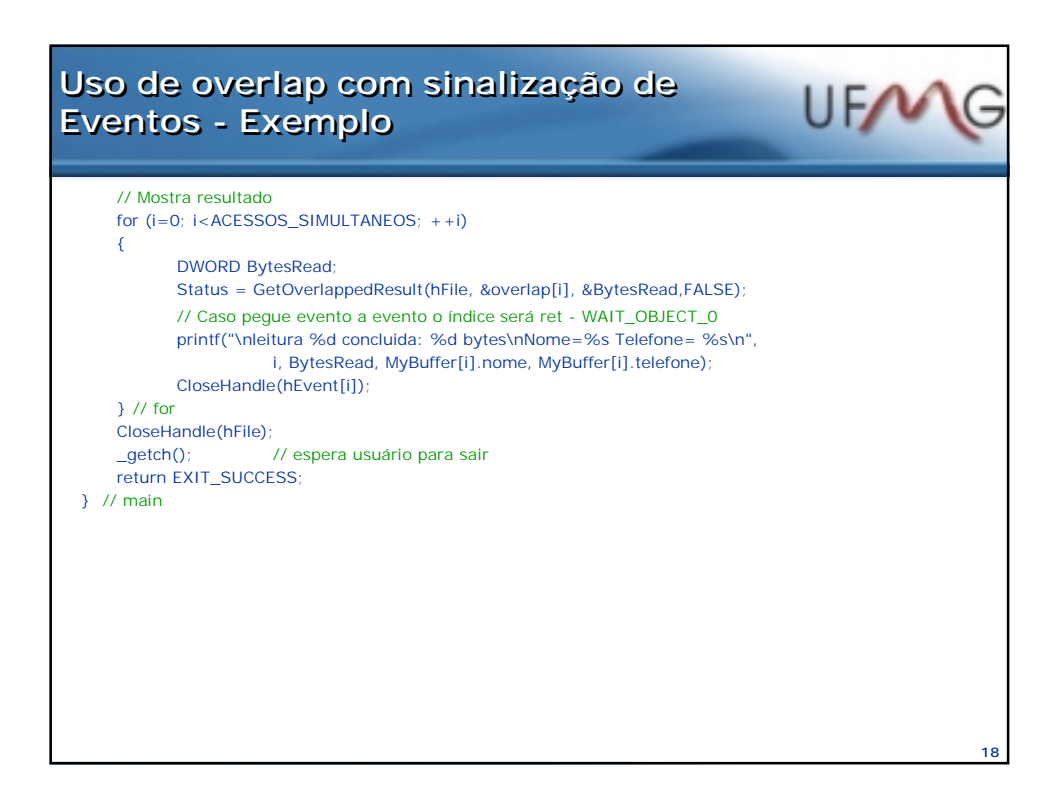

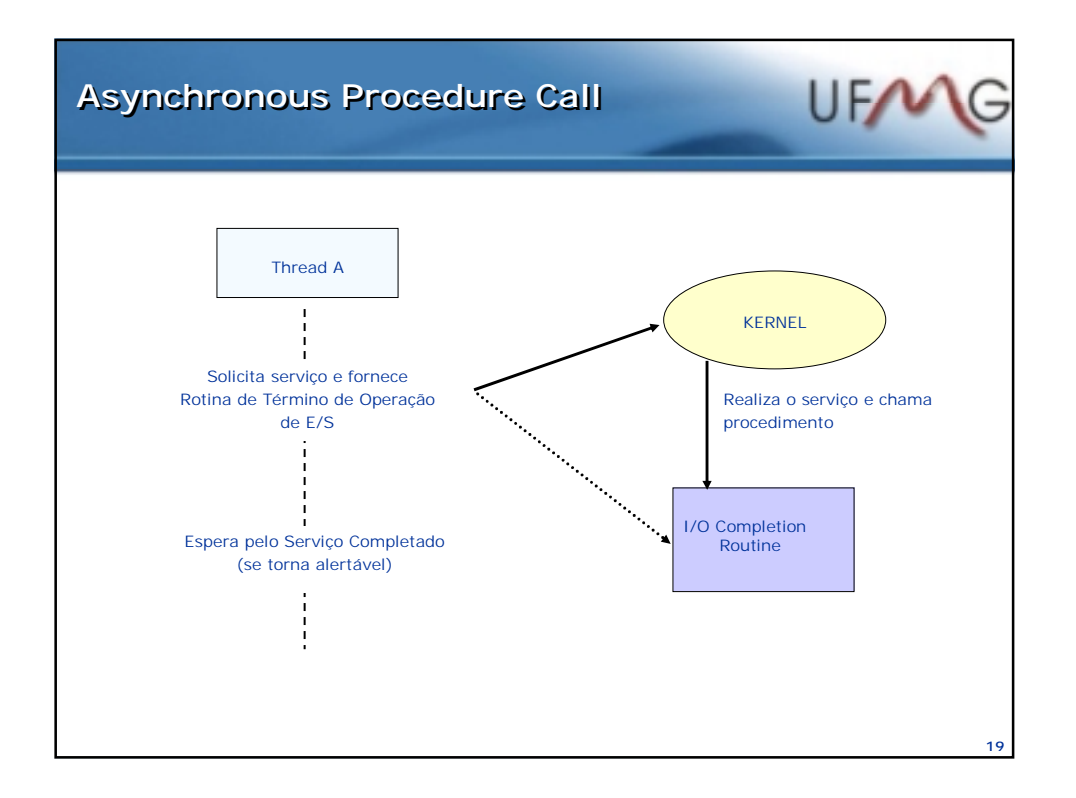

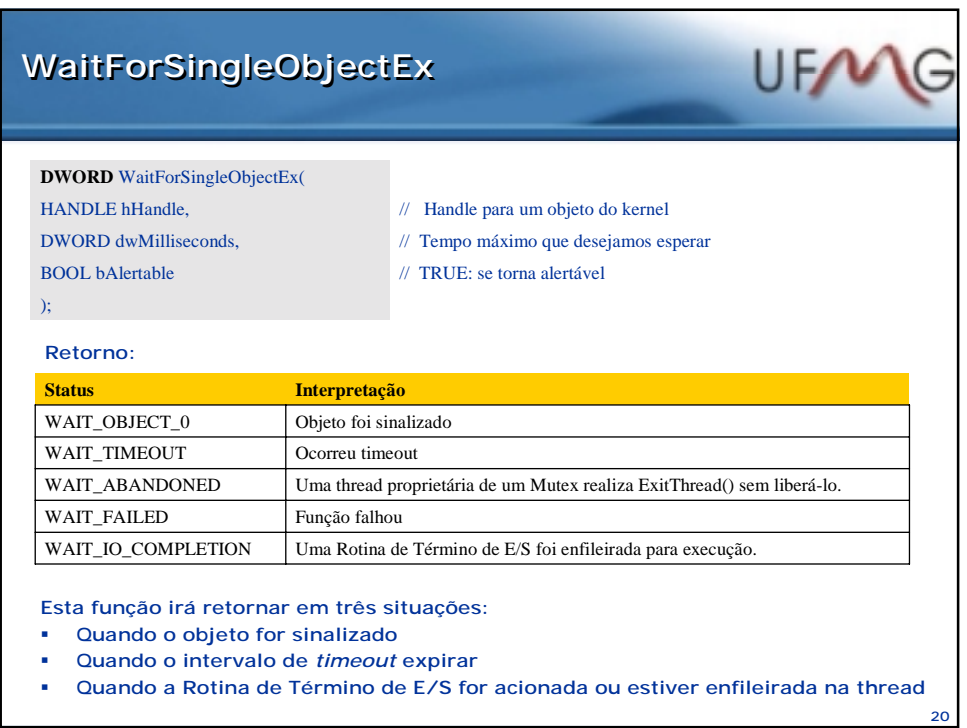

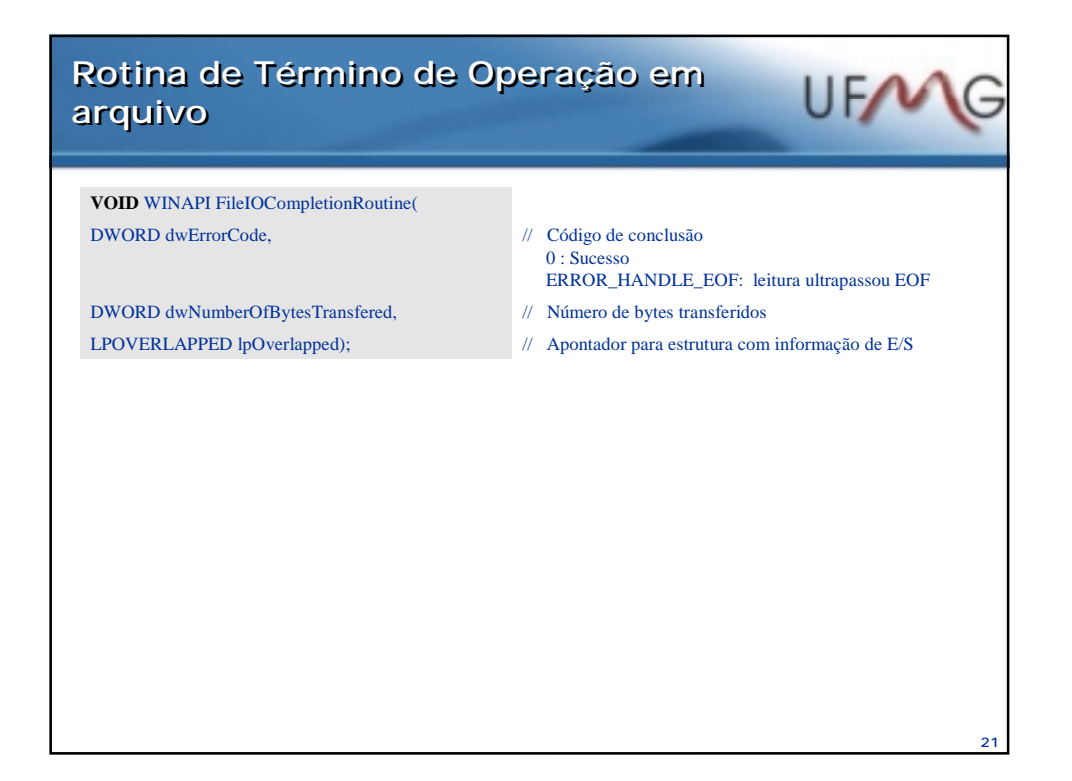

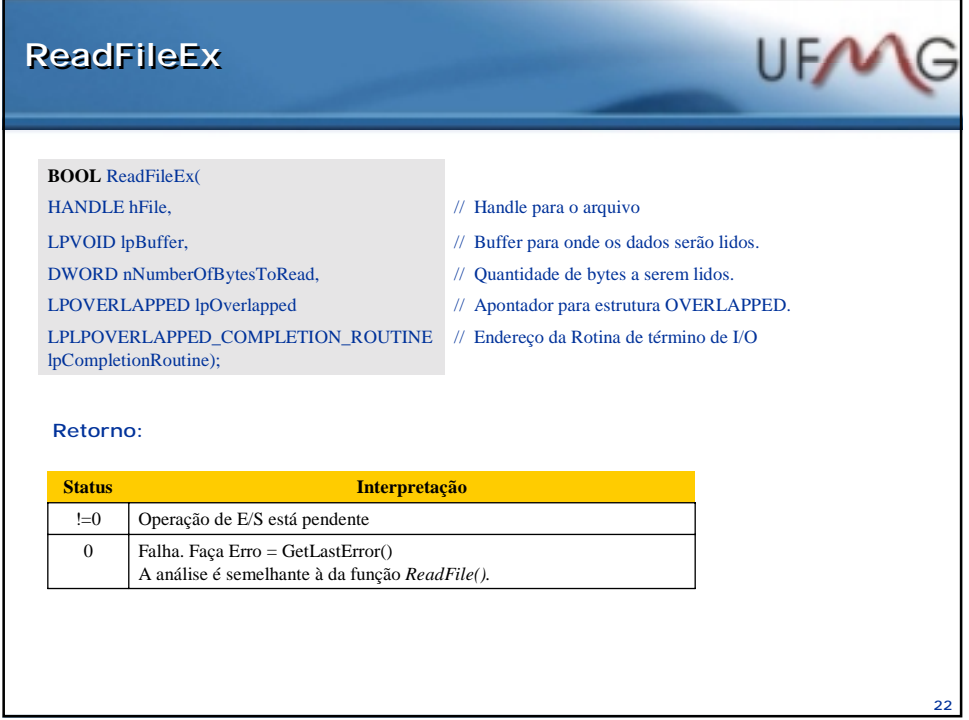

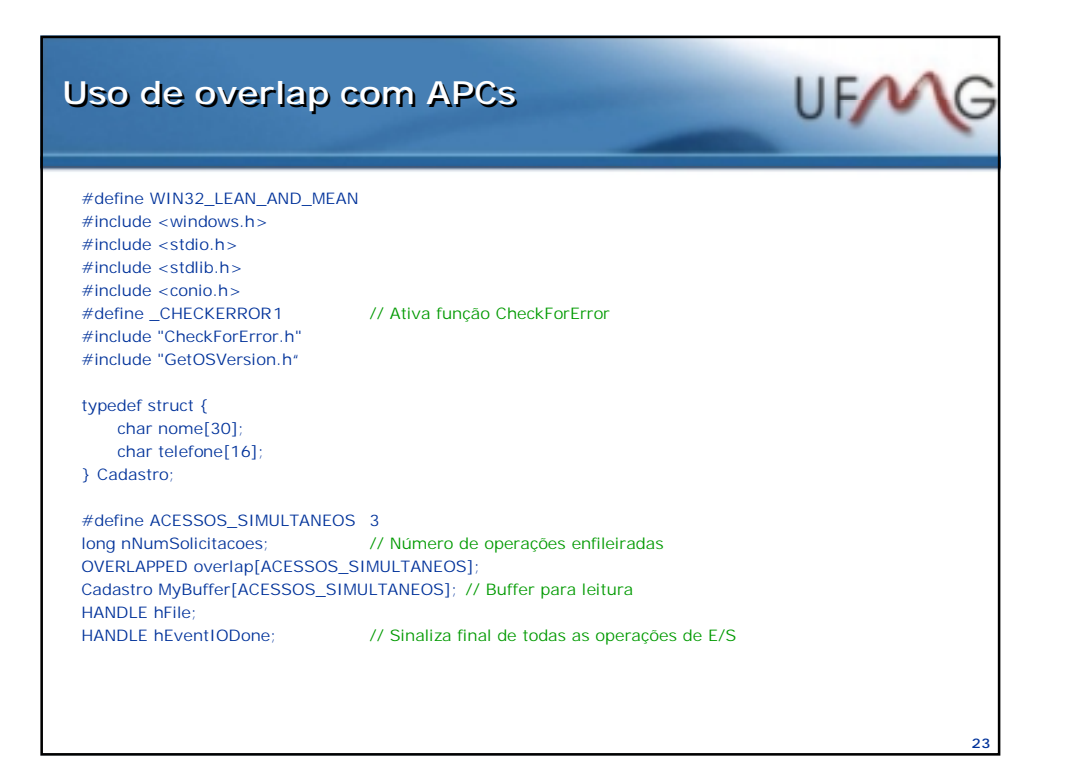

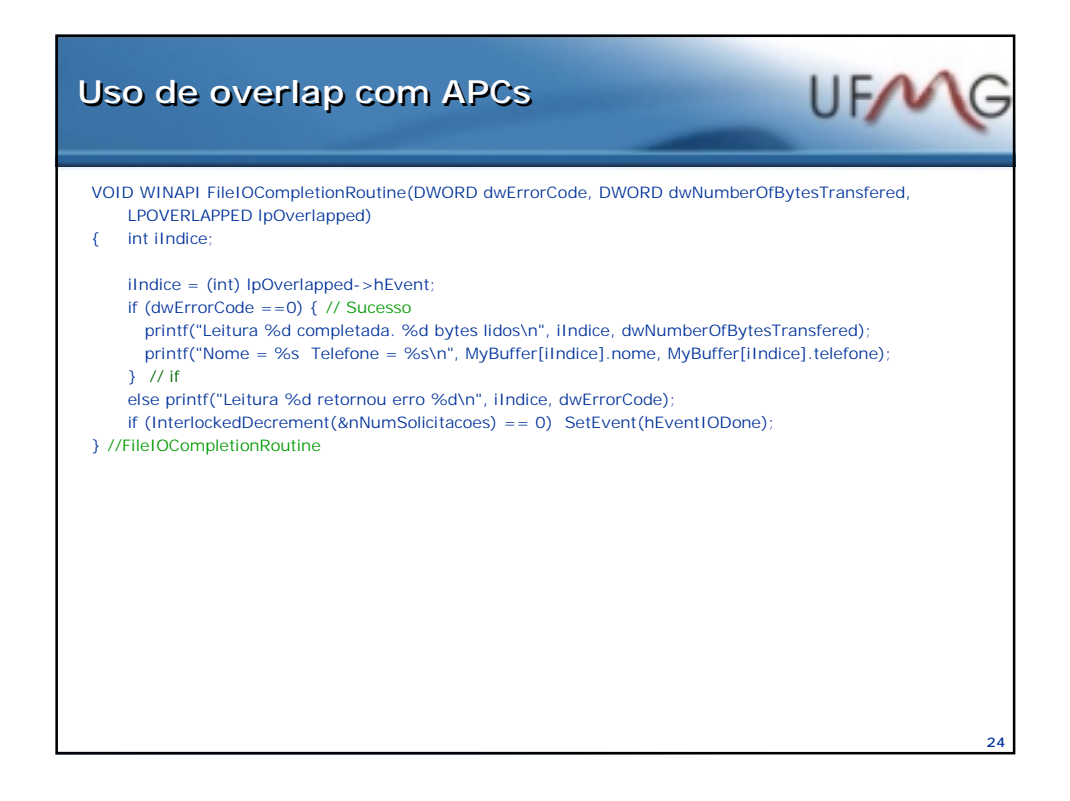

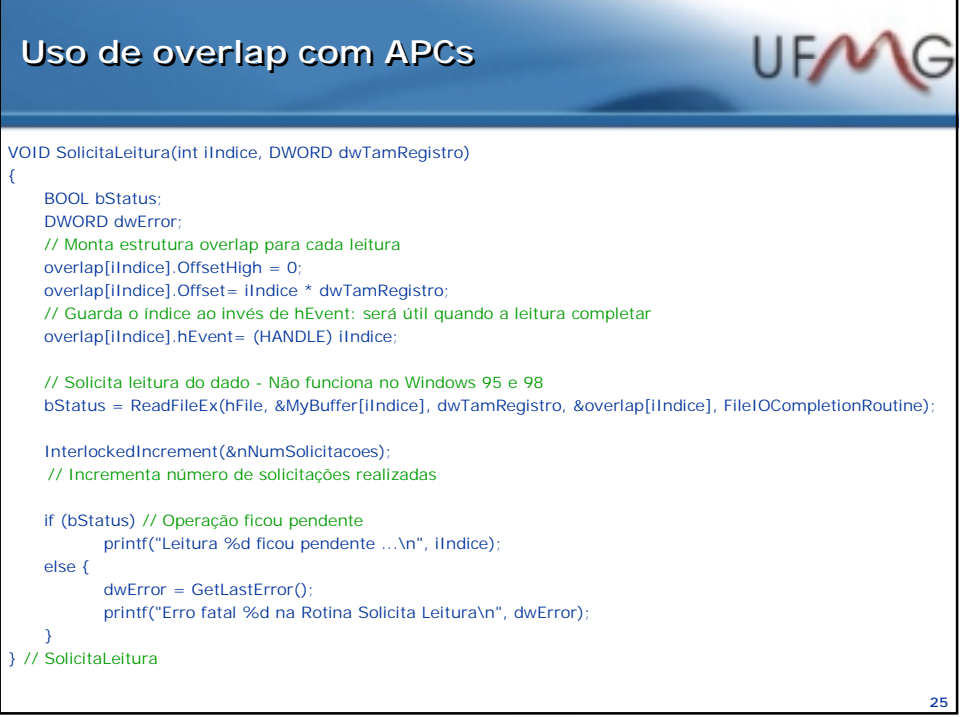

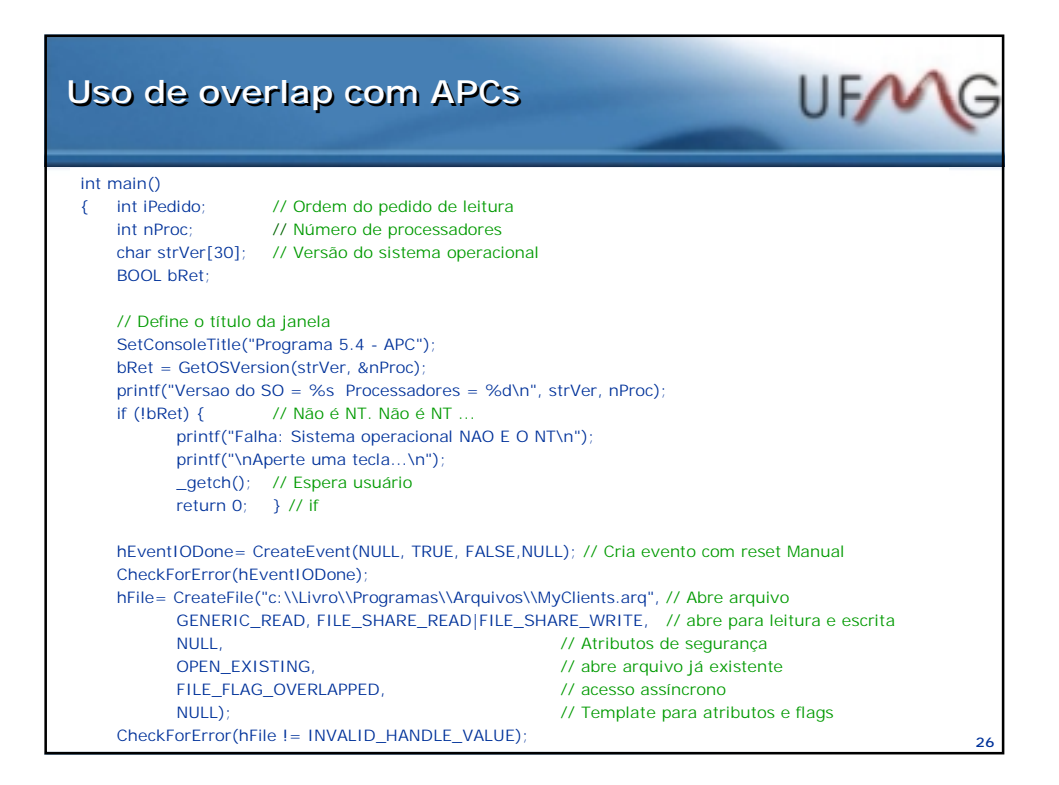

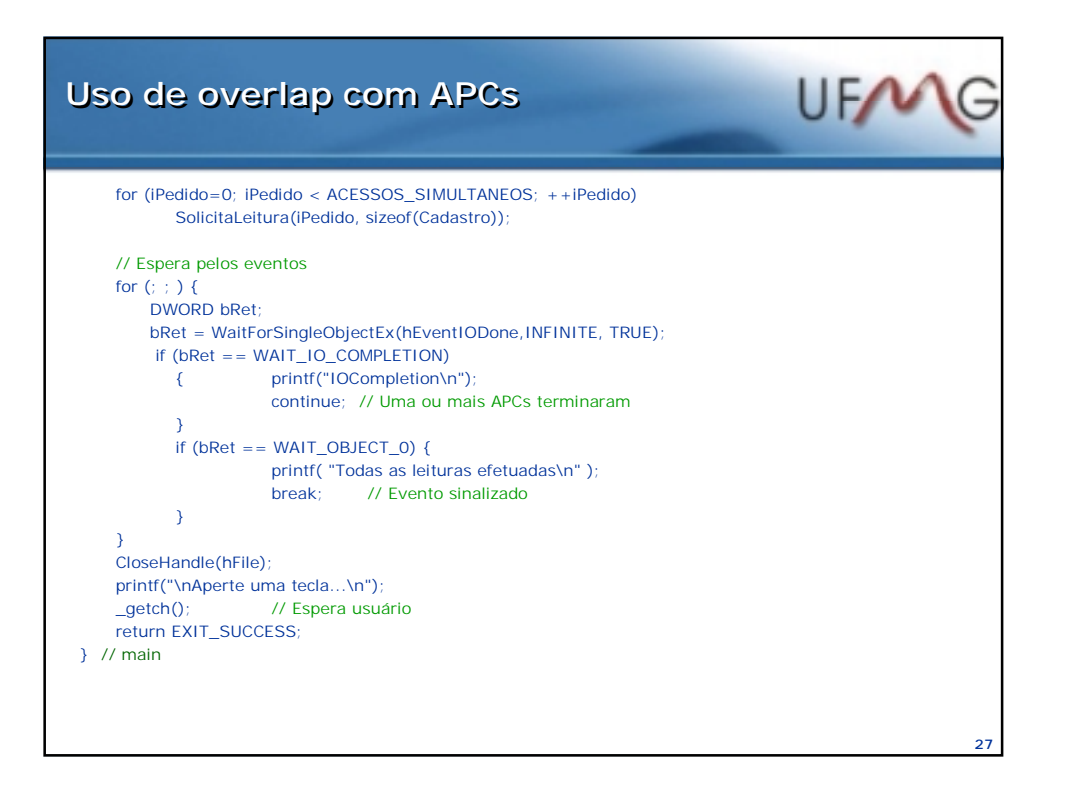

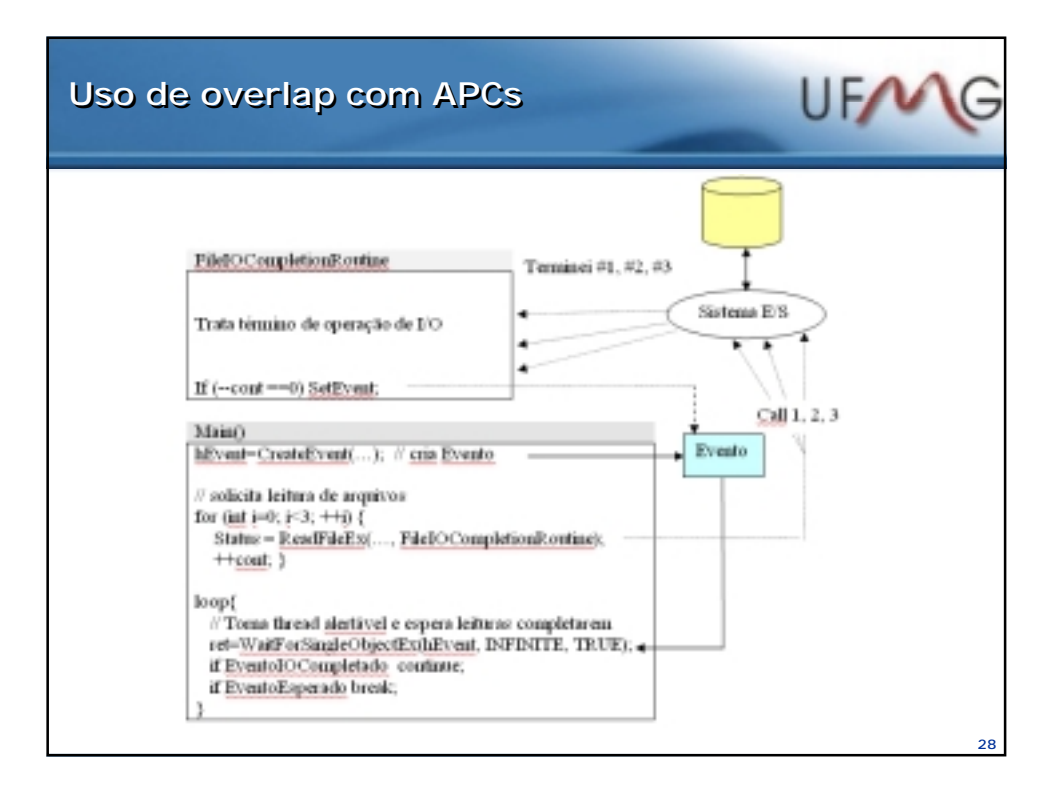

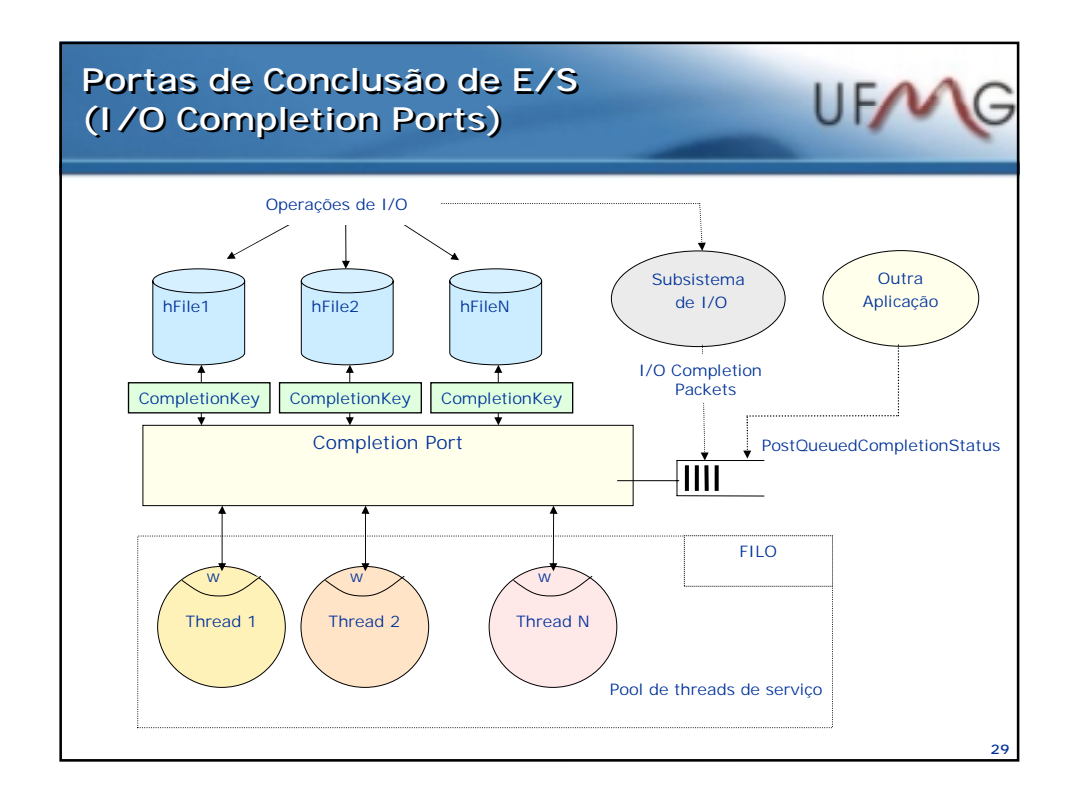

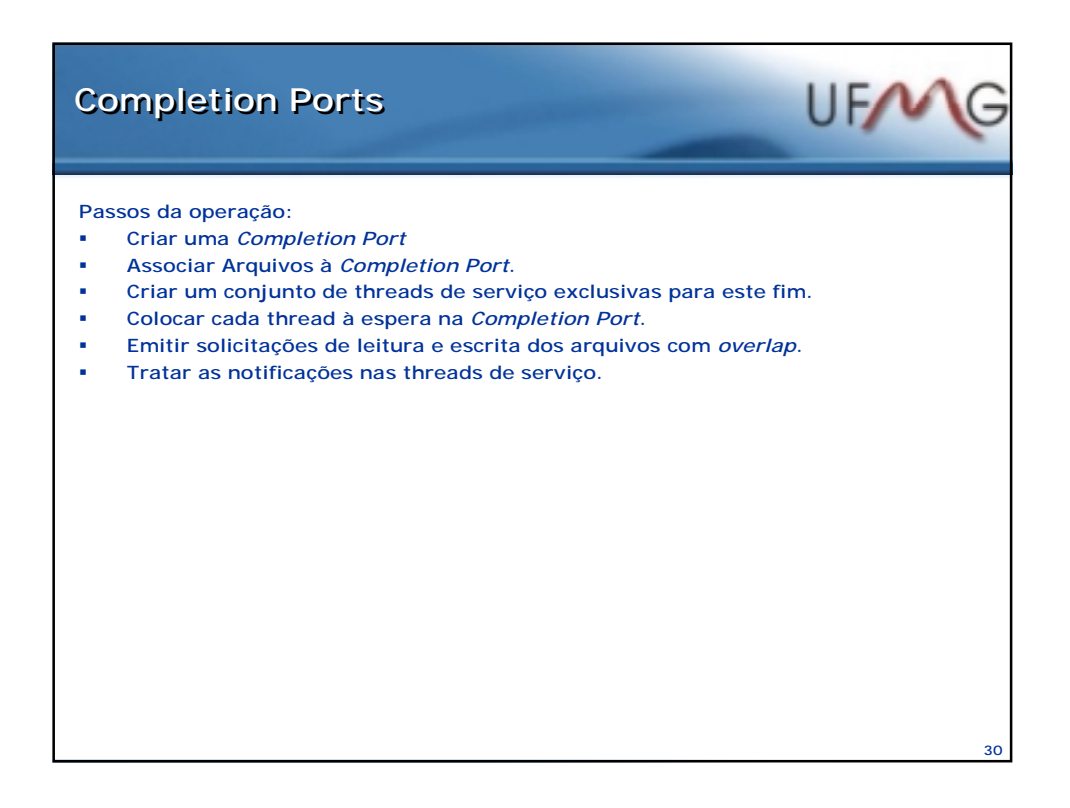

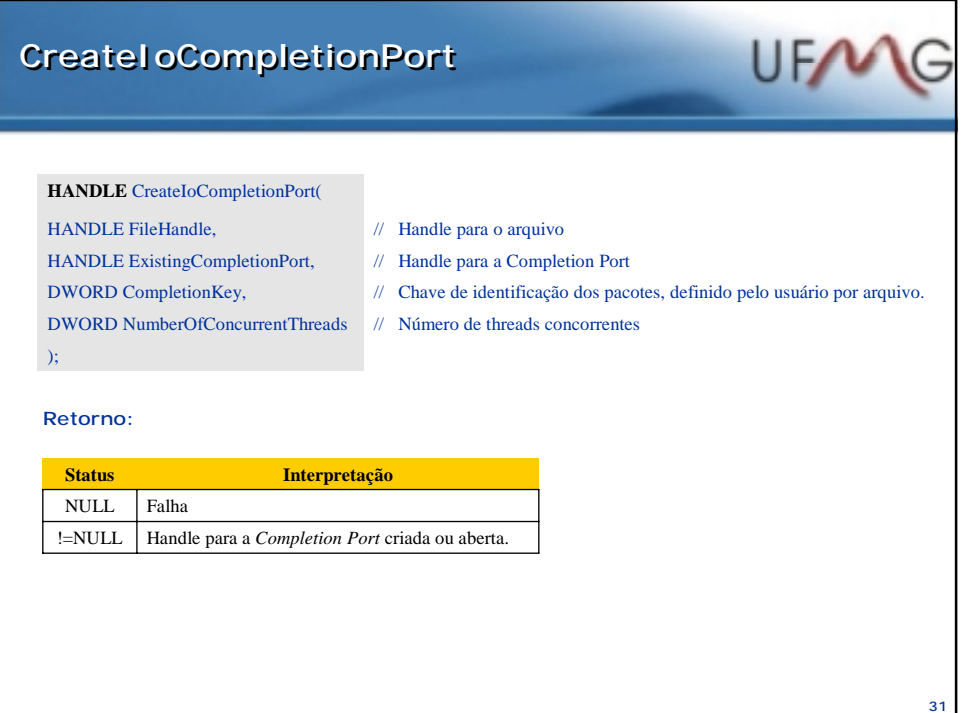

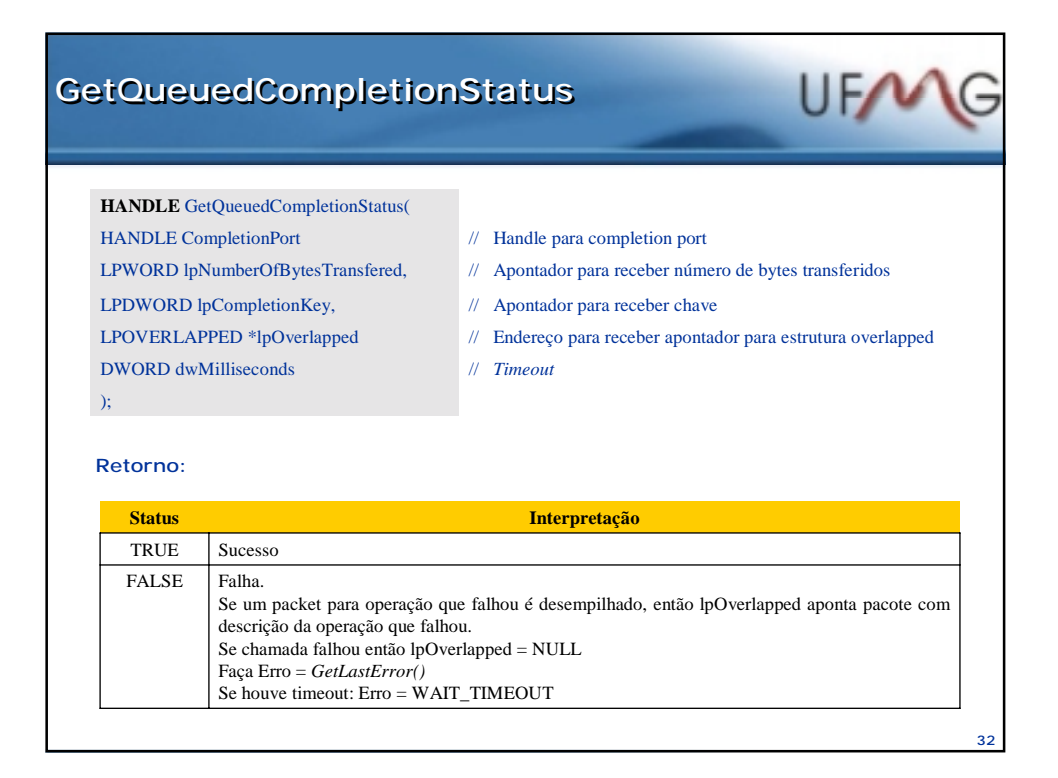

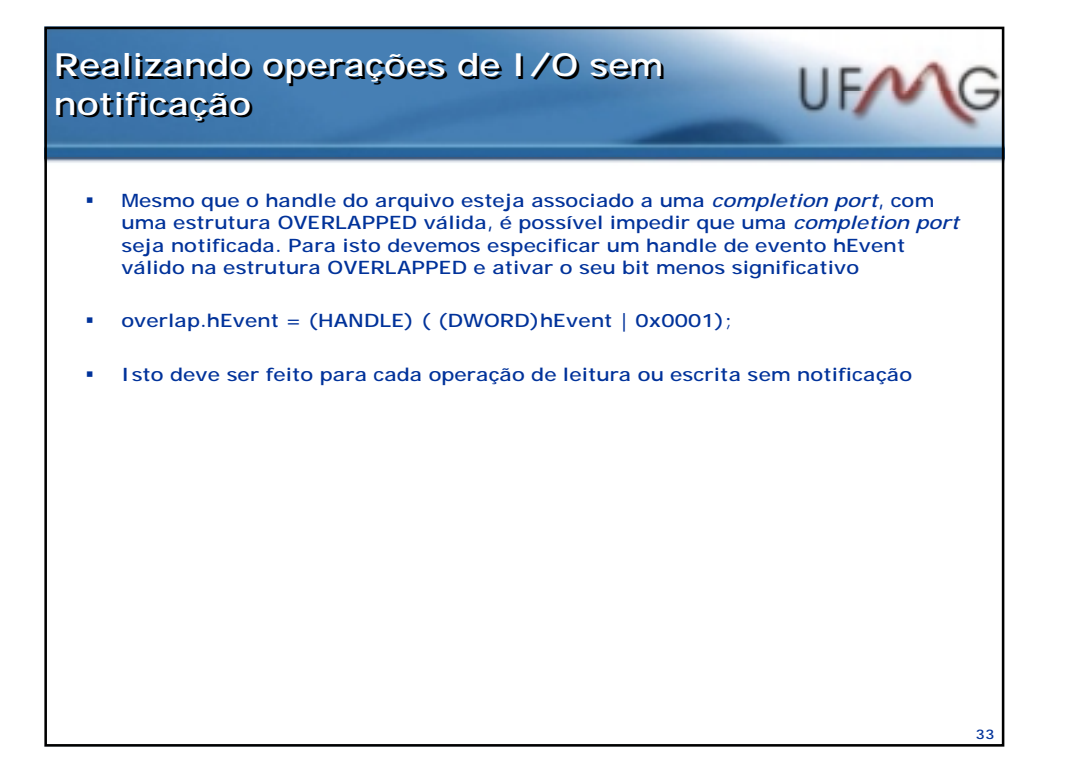

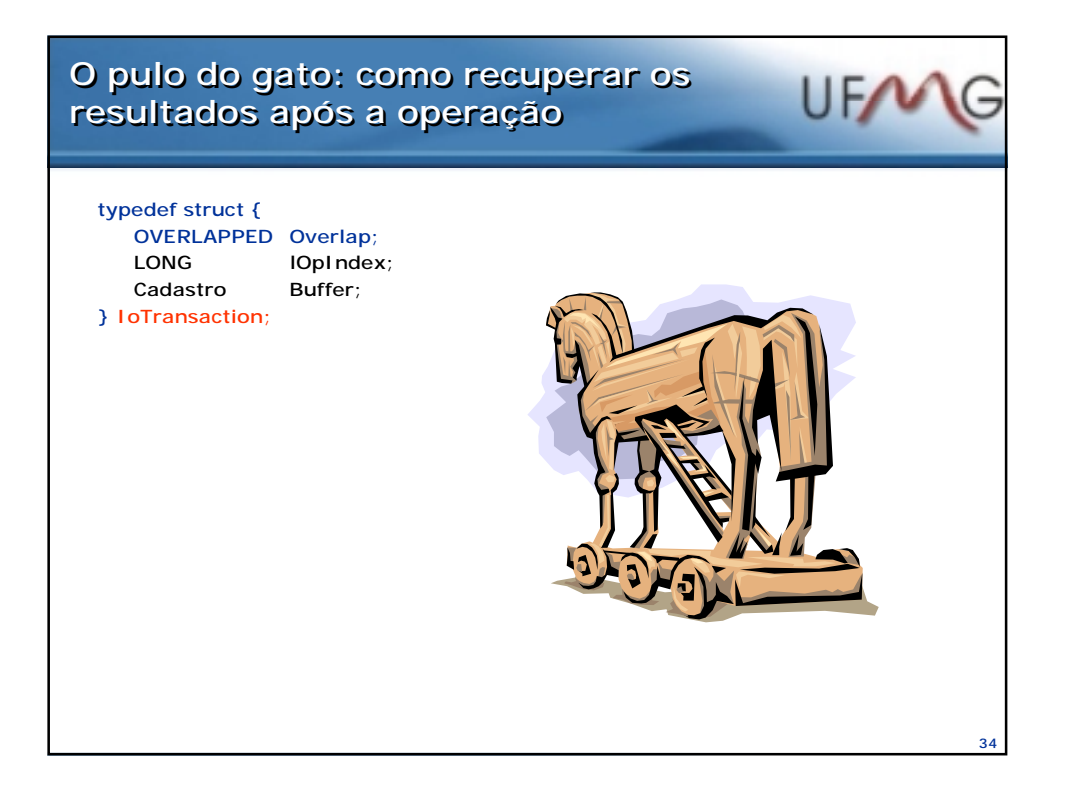

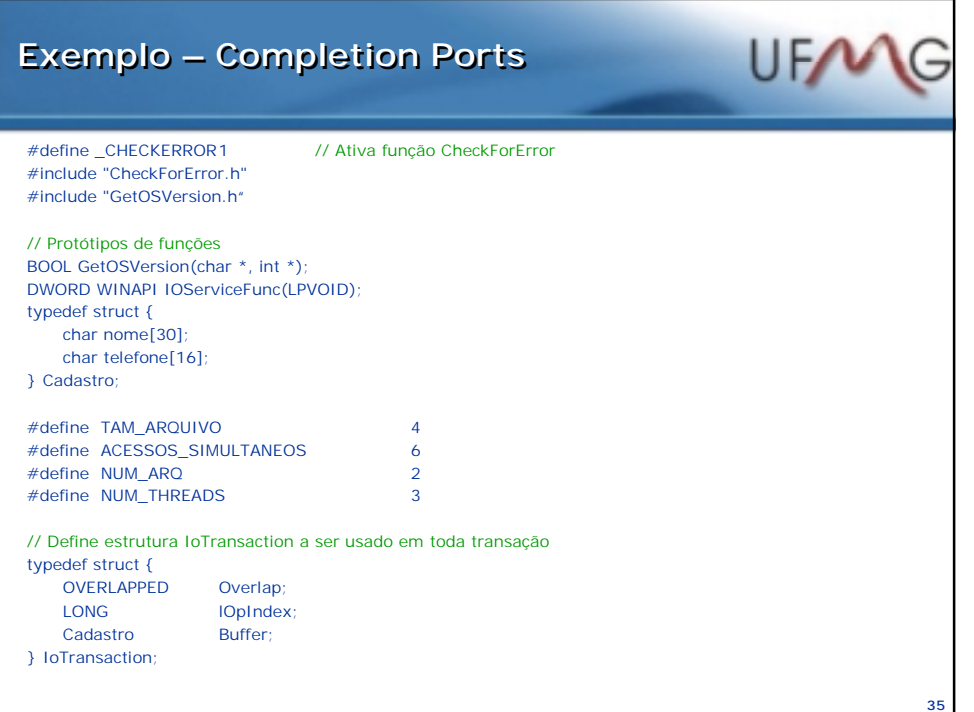

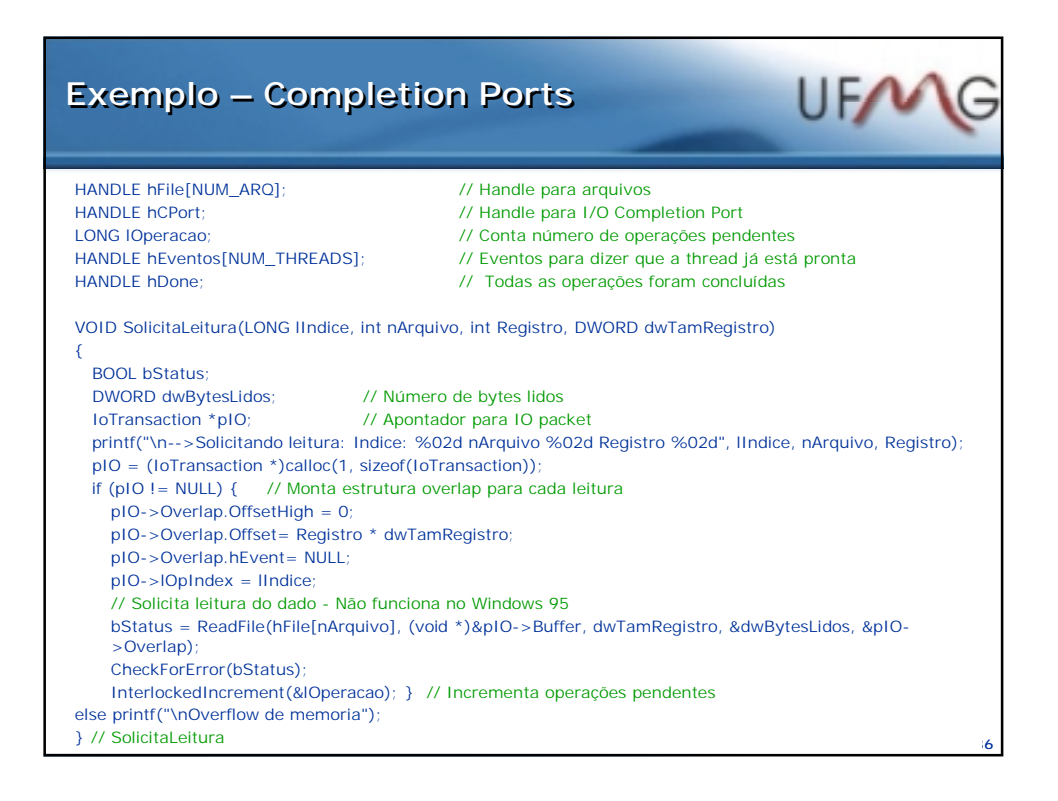

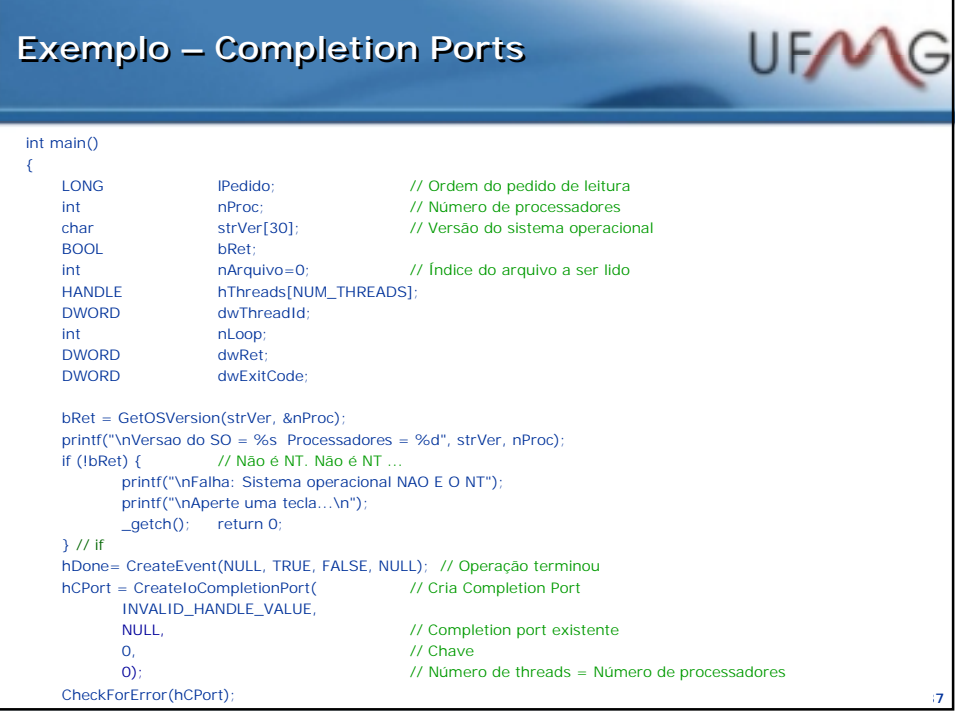

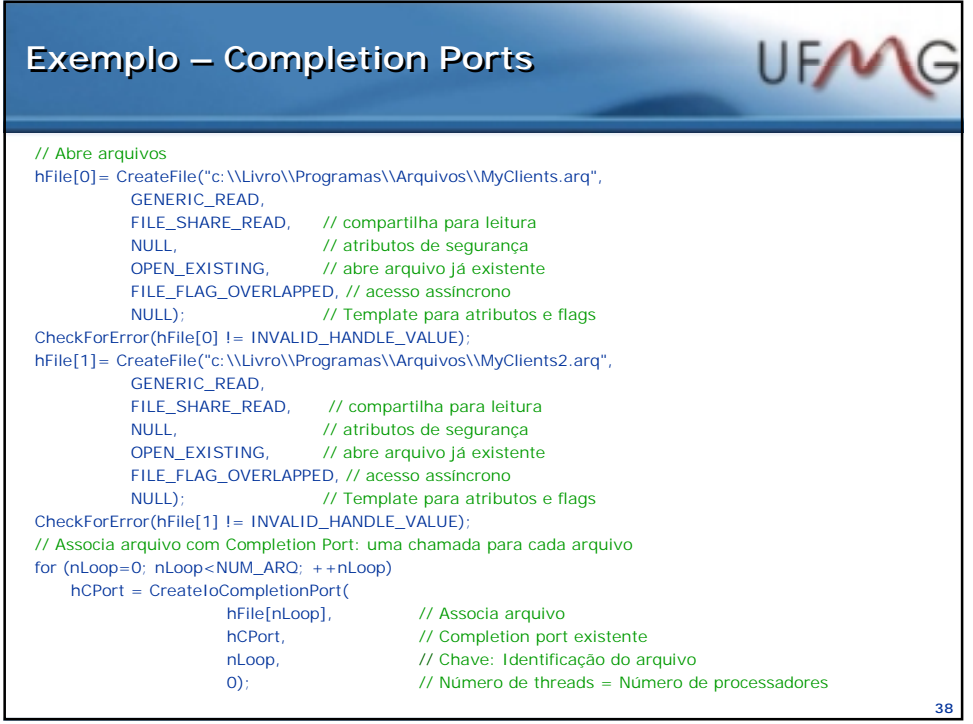

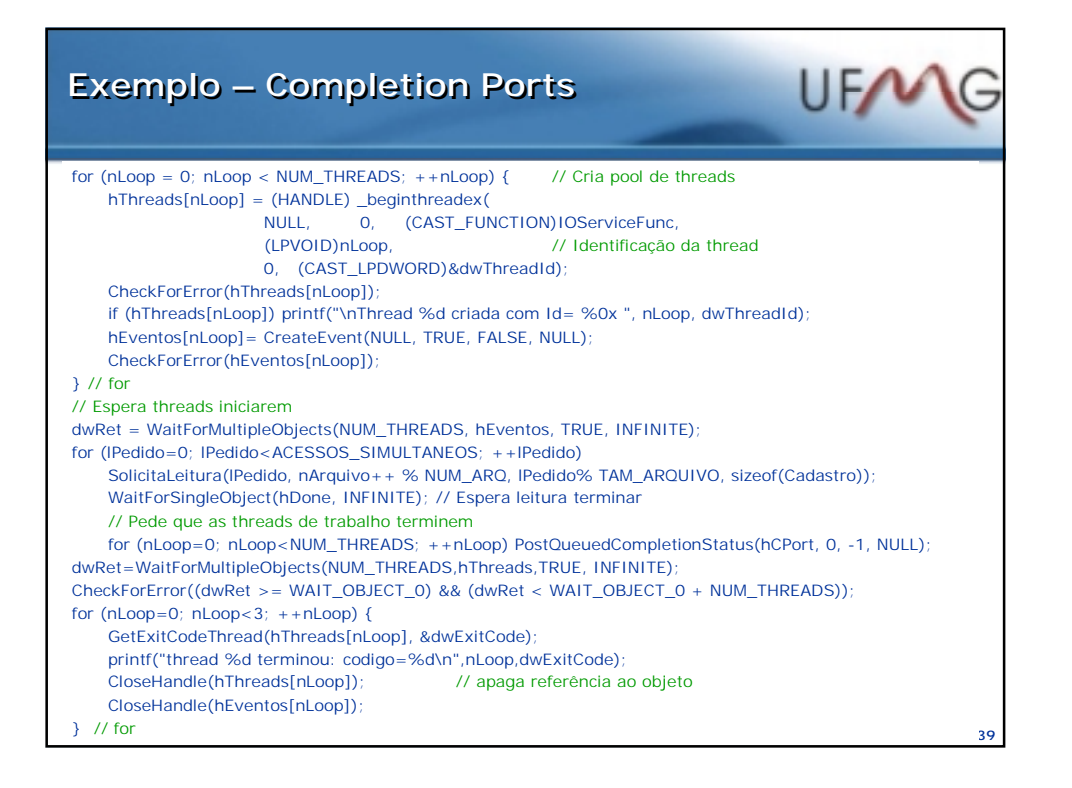

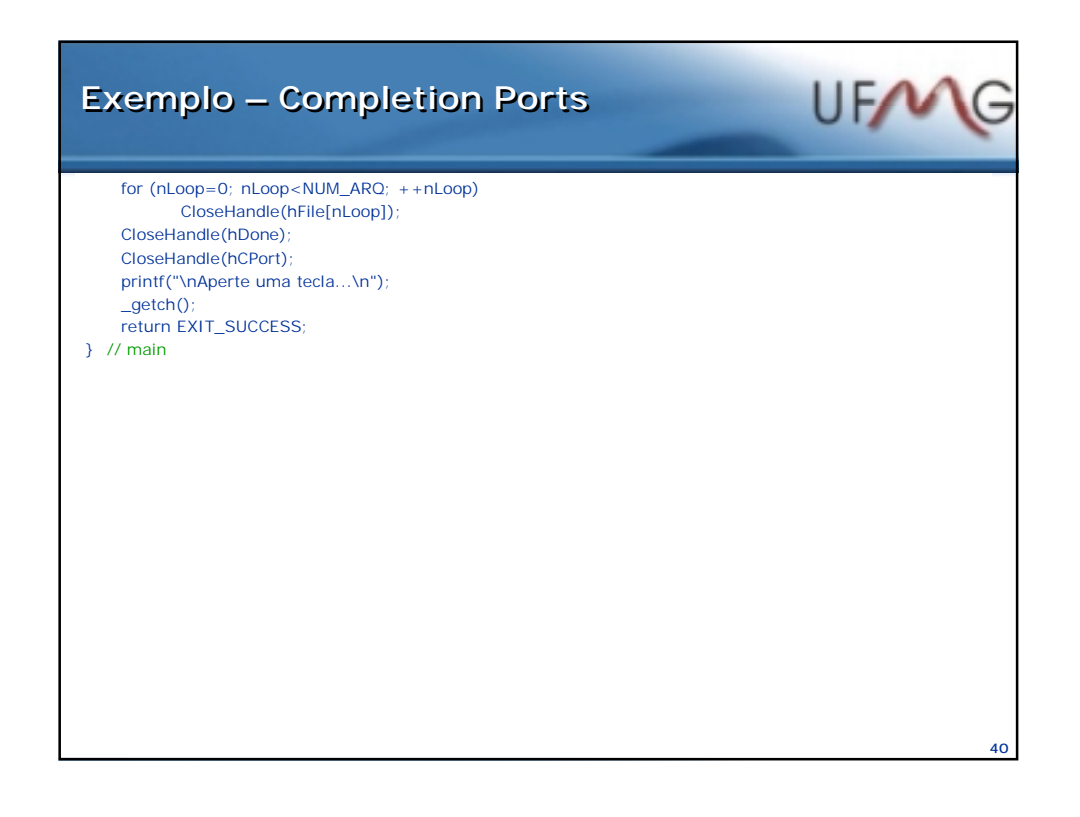

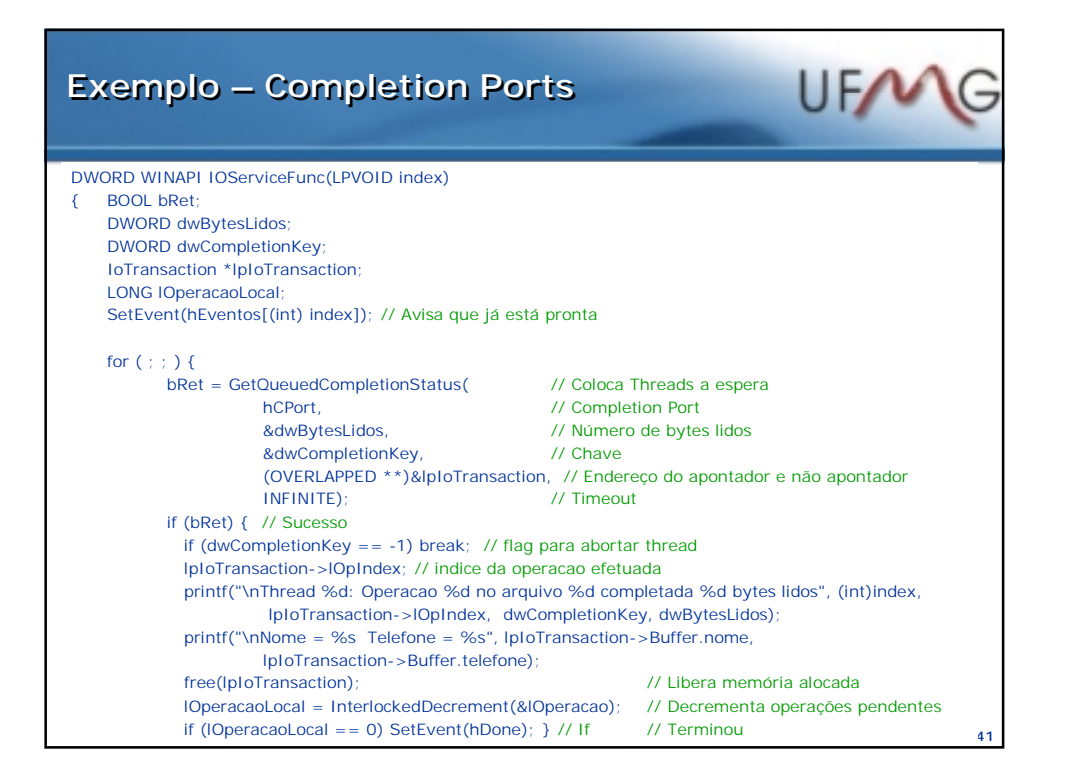

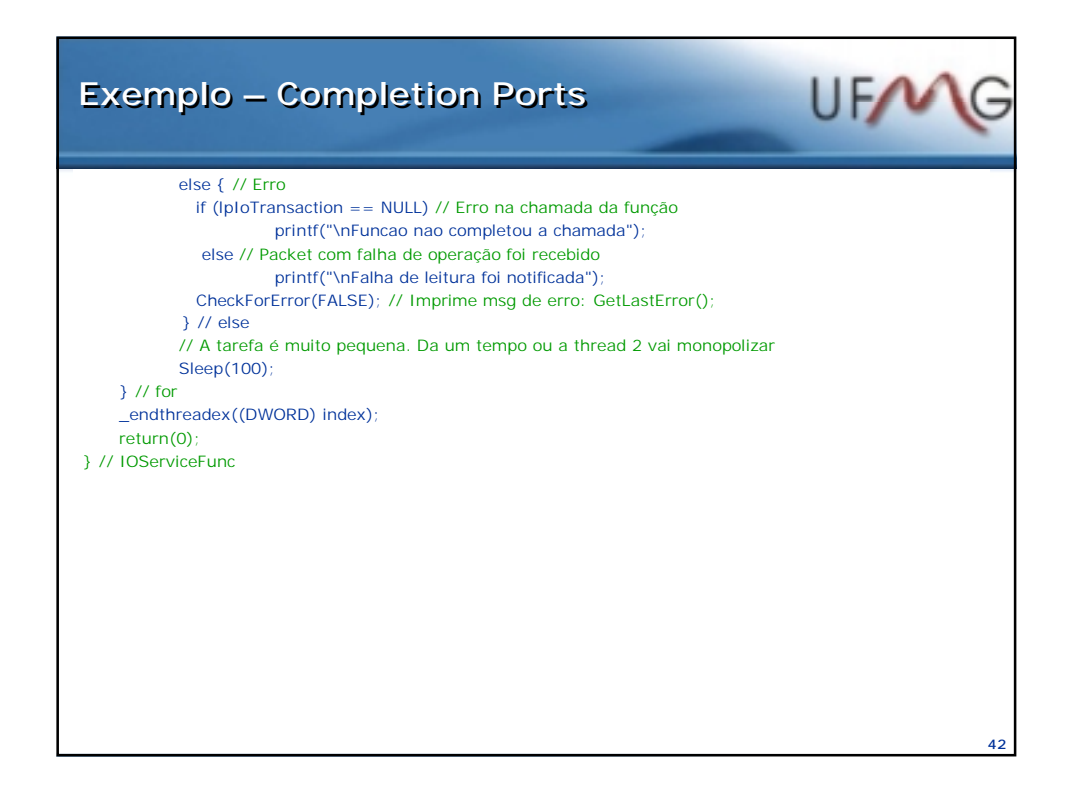

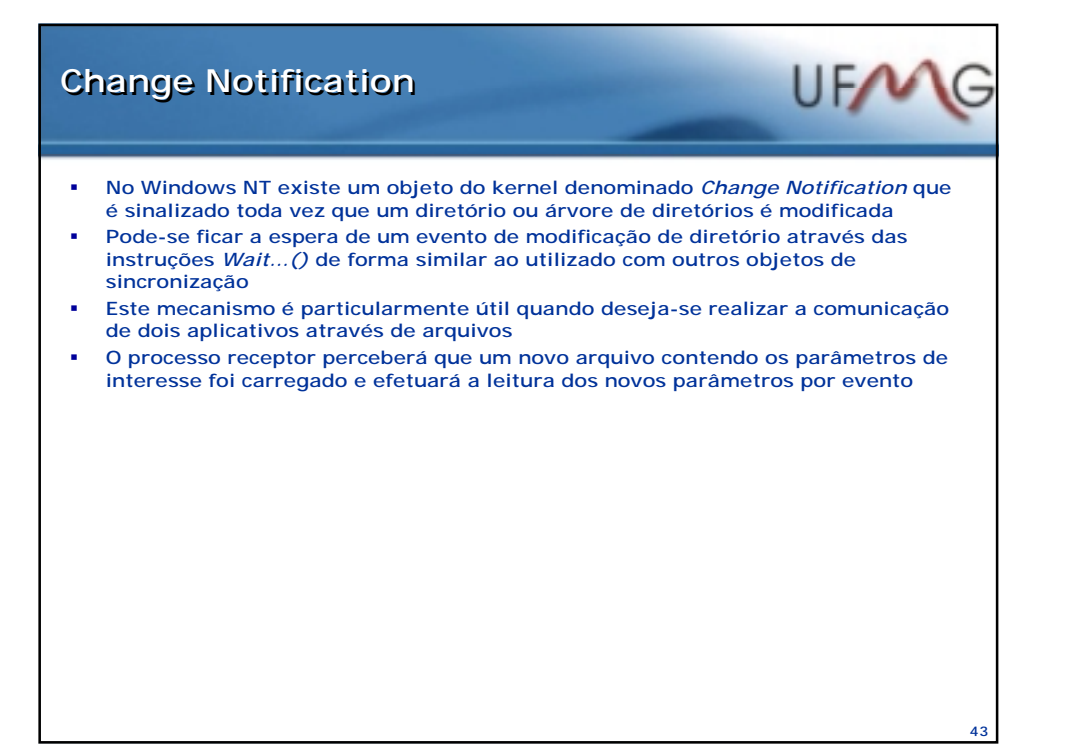

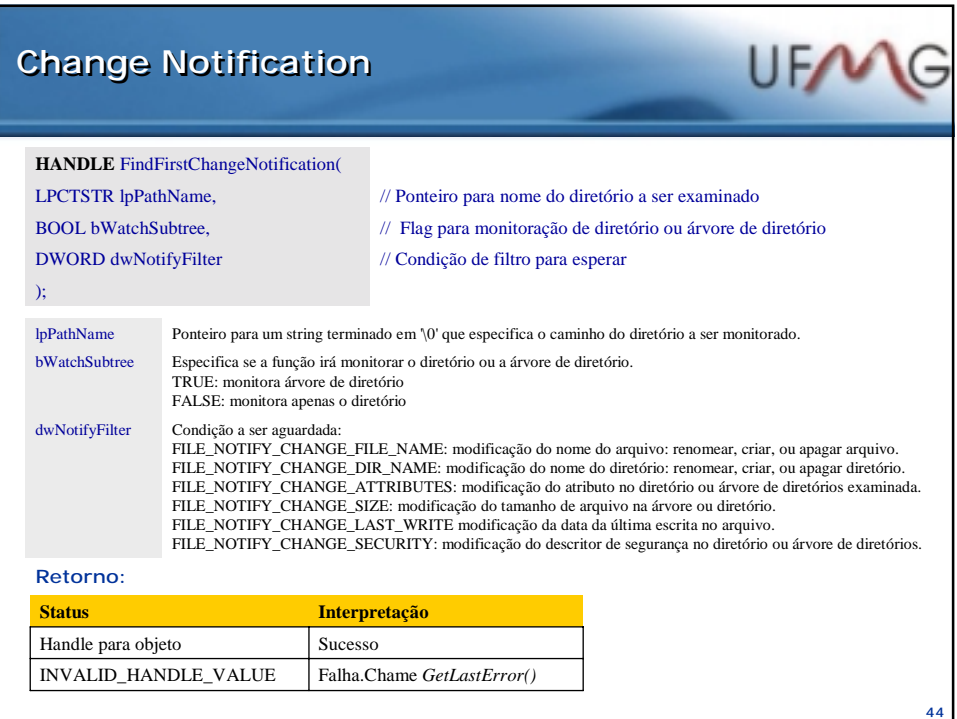

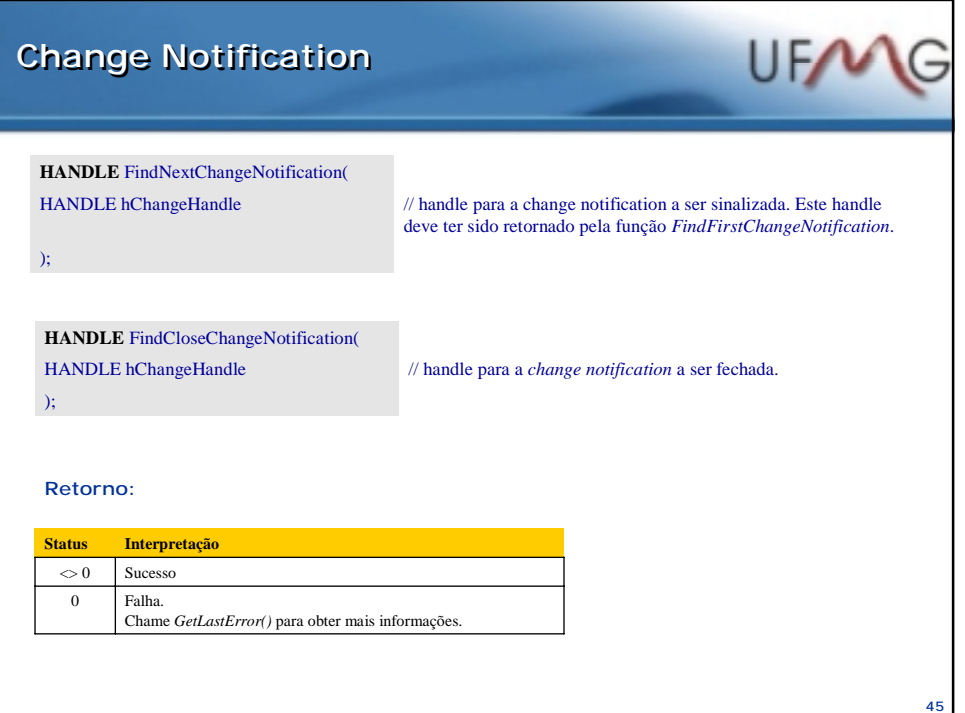

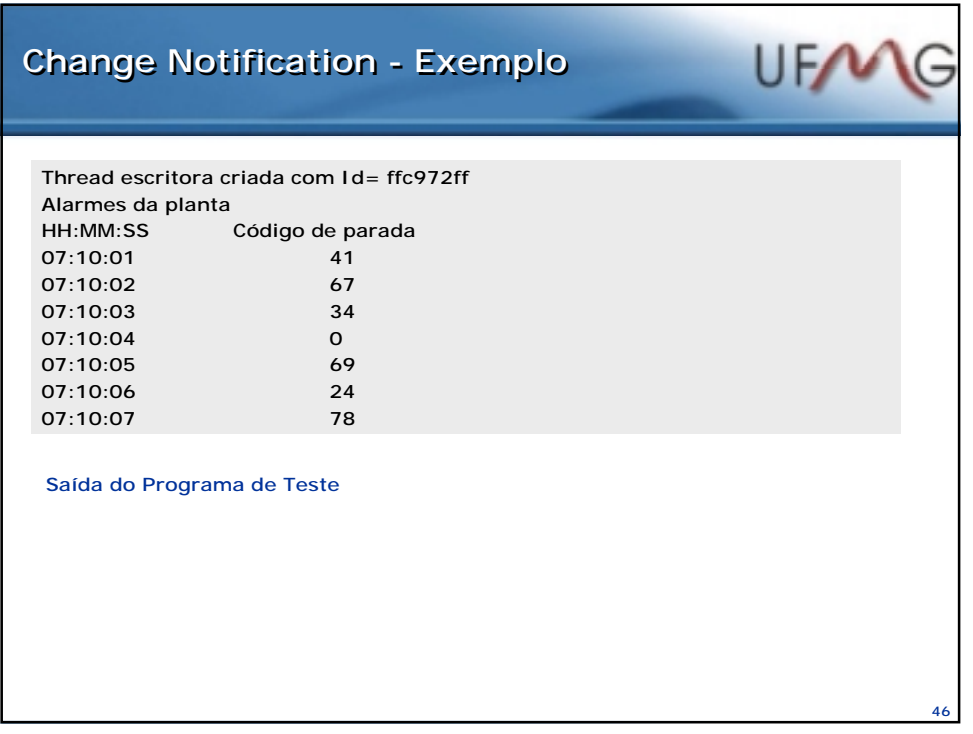

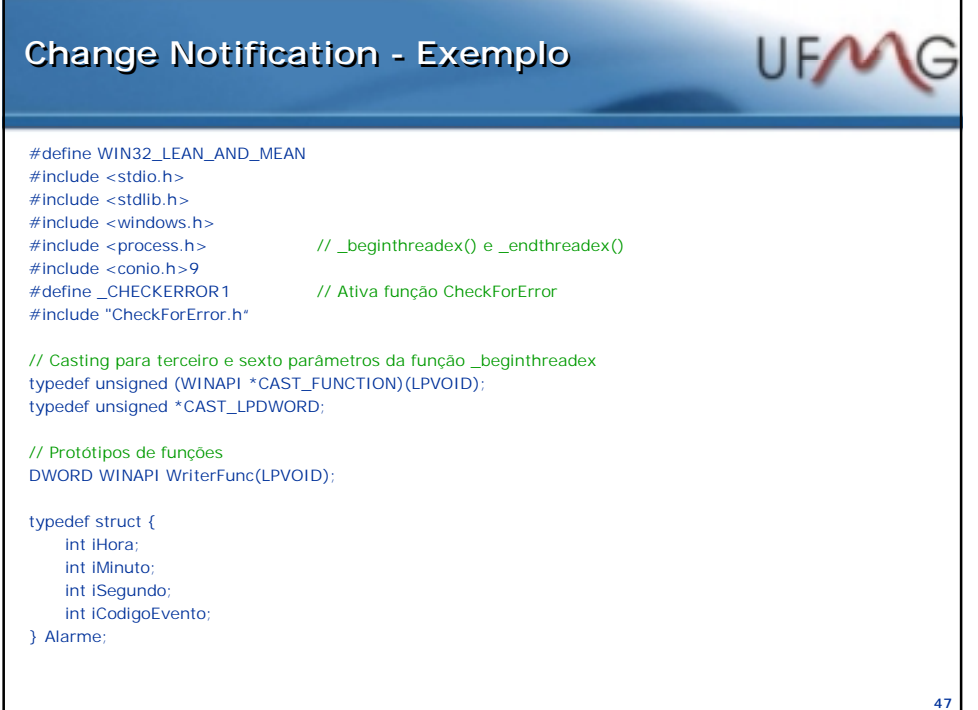

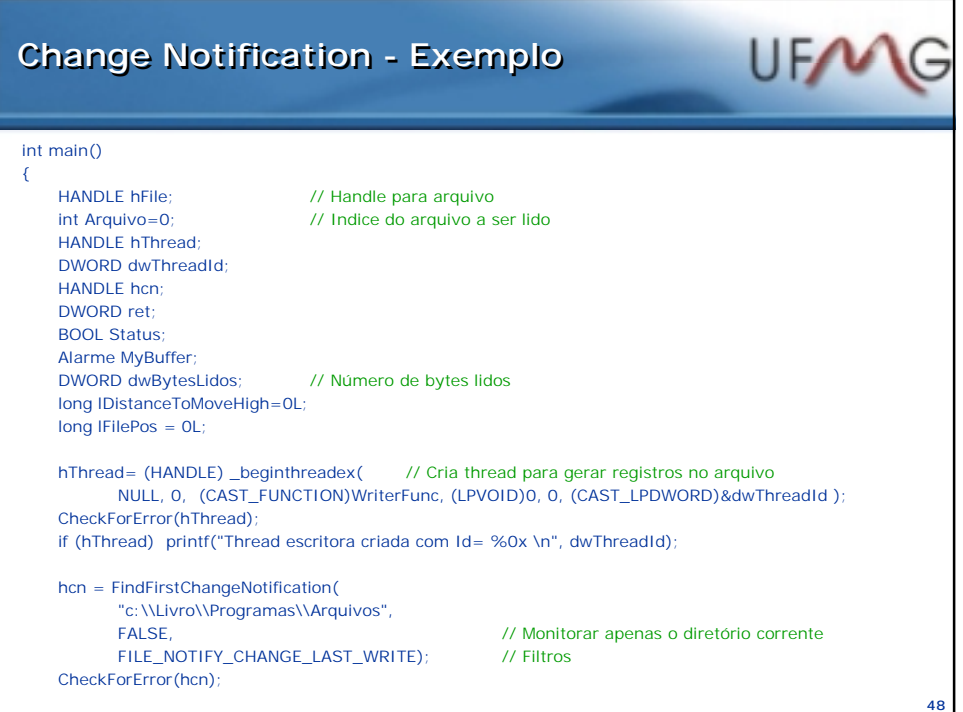

## UFMG **Change Notification - Exemplo Change Notification - Exemplo** printf("\n Alarmes da planta"); printf("\n HH:MM:SS Codigo de parada\n"); for ( ; ; ) { ret = WaitForSingleObject(hcn, INFINITE); CheckForError(ret == WAIT\_OBJECT\_0); hFile = CreateFile("c:\\Livro\\Programas\\Arquivos\\MyAlarms.arq", GENERIC\_READ, FILE\_SHARE\_READ|FILE\_SHARE\_WRITE, // Abre para leitura e escrita NULL,<br>
OPEN\_EXISTING,<br> *(// Abre novo arquivo em q* // Abre novo arquivo em qualquer situação FILE\_ATTRIBUTE\_NORMAL,  $\frac{1}{2}$  // Acesso síncrono NULL);  $\sqrt{ }$  // Template para atributos e flags CheckForError(hFile != INVALID\_HANDLE\_VALUE); SetFilePointer(hFile, iFilePos, &lDistanceToMoveHigh, FILE\_BEGIN); lFilePos+=sizeof(Alarme); Status = ReadFile(hFile, &MyBuffer, sizeof(Alarme), &dwBytesLidos, NULL); CloseHandle(hFile); printf(" %02d:%02d:%02d %d\n", MyBuffer.iHora, MyBuffer.iMinuto, MyBuffer.iSegundo, MyBuffer.iCodigoEvento); if (MyBuffer.iCodigoEvento == -1) break;  $\frac{1}{2}$  // Testa se fim de festa FindNextChangeNotification(hcn); } // for FindCloseChangeNotification(hcn); CloseHandle(hThread); \_getch(); return EXIT\_SUCCESS; } // main **49**

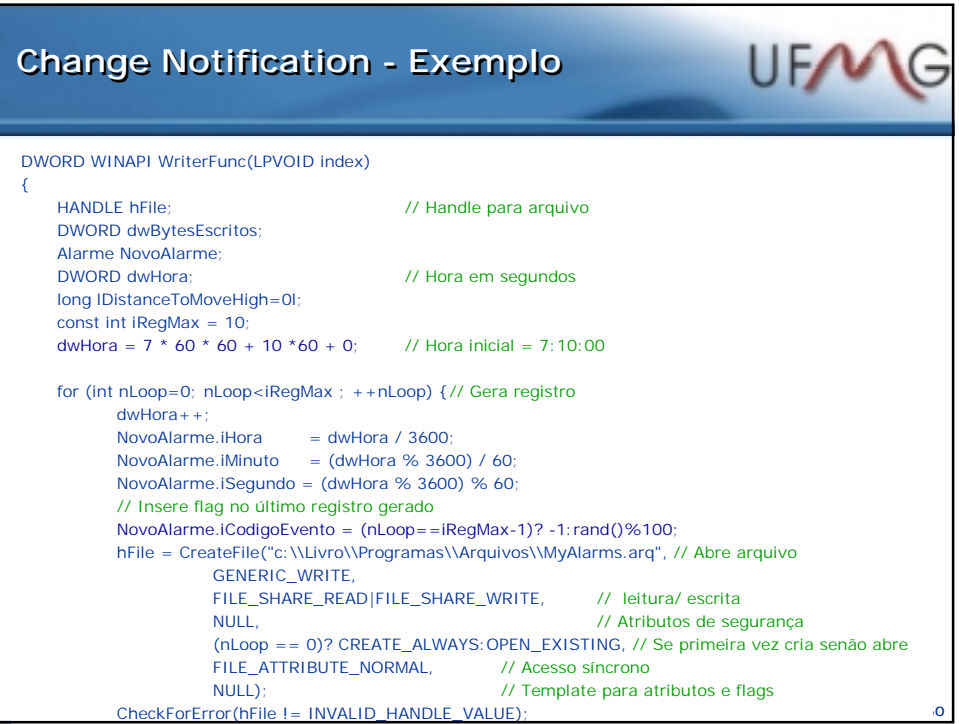

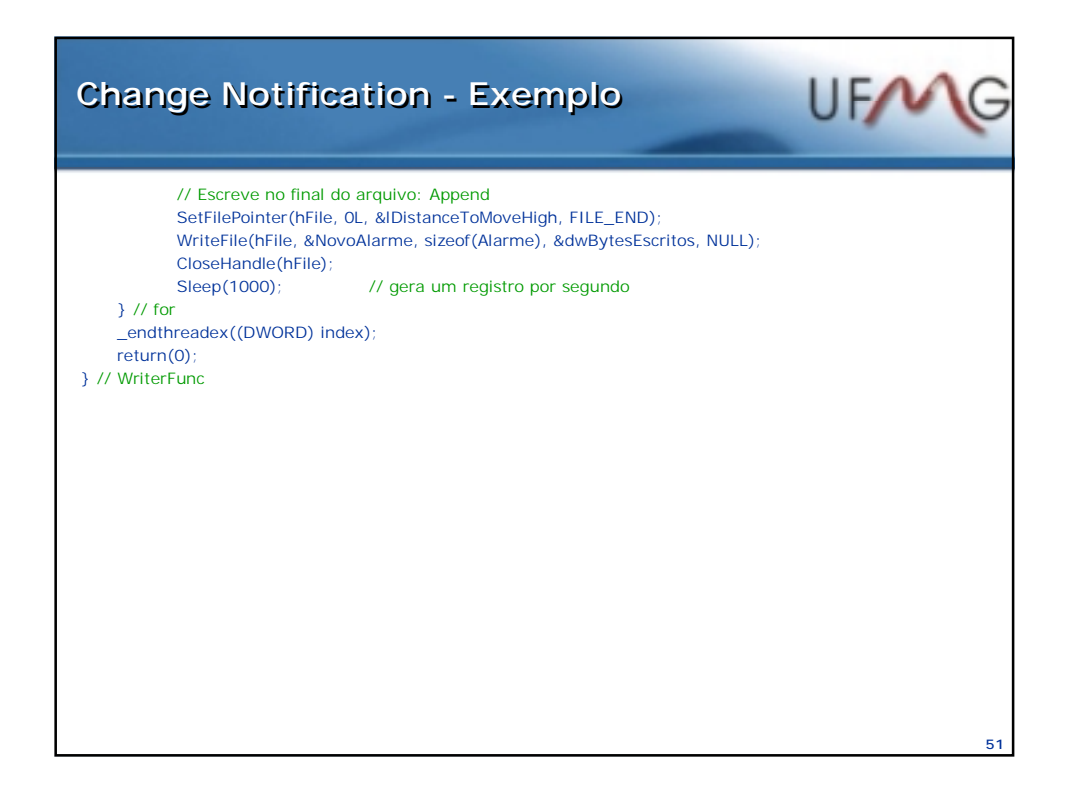

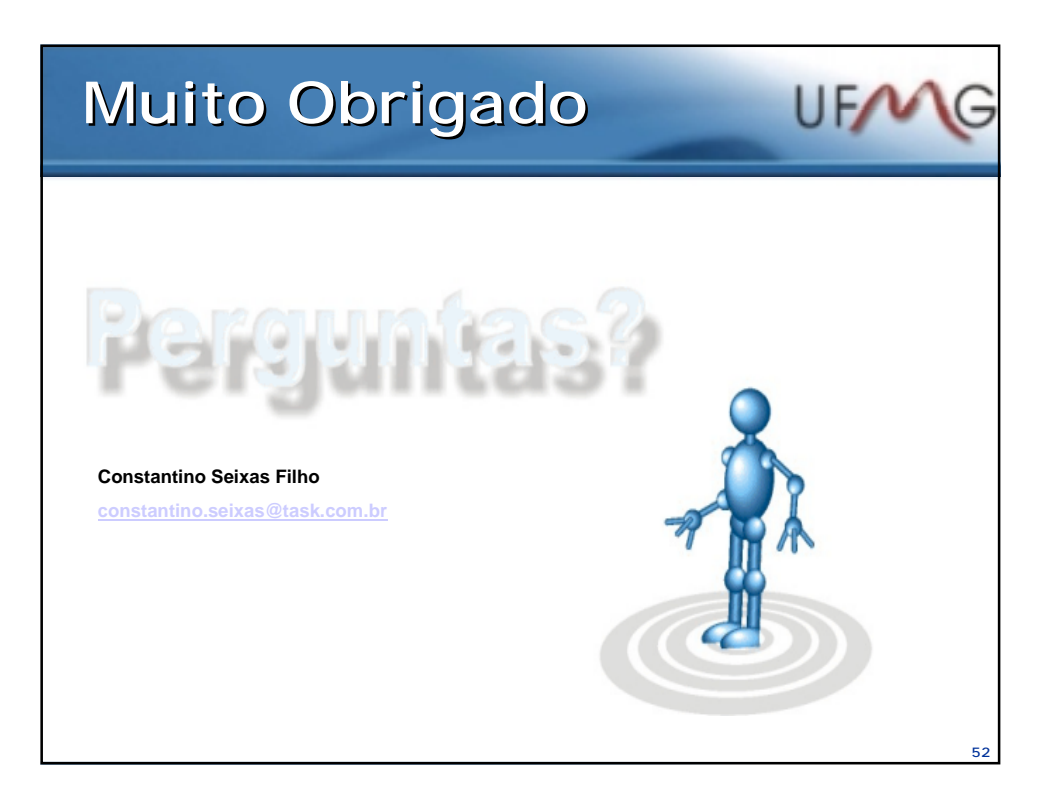